# Энгельсский технологический институт (филиал) федерального государственного бюджетного образовательного учреждения

высшего образования

«Саратовский государственный технический университет имени Гагарина Ю.А.»

Кафедра «Естественные и математические науки»

### **РАБОЧАЯ ПРОГРАММА**

по дисциплине

Б.1.2.17 «Компьютерная обработка экспериментальных данных»

направления подготовки

09.03.01 «Информатика и вычислительная техника»

Профиль «Программное обеспечение средств вычислительной техники и автоматизированных систем»

форма обучения – заочная курс –  $5$ семестр – 9 зачетных единиц – 3 всего часов  $-108$ в том числе: лекции  $-8$ коллоквиумы – нет практические занятия – 8 лабораторные занятия – нет самостоятельная работа – 92 зачет – 9 семестр экзамен – нет РГР – нет курсовая работа – нет курсовой проект – нет контрольная работа – 9 семестр

> Рабочая программа обсуждена на заседании кафедры ЕМН «20» июня 2023 года, протокол № 30 Зав. кафедрой 6. тер / Жилина Е.В./ Рабочая программа утверждена на заседании УМКН  $\frac{\alpha 20}{}$  июня 2023 года, протокол № 5 Председатель УМКН 6. Нем /Жилина Е.В./

## **1. Цели и задачи освоения дисциплины**

Целью освоения дисциплины Б.1.2.17. «Компьютерная обработка экспериментальных данных» является теоретическая подготовка студентов направления 09.03.01 «Информатика и вычислительная техника» в области математического моделирования, обработки данных на ЭВМ и приобретение практических навыков по обработке экспериментальных данных с использованием математических приложений пакета MatLab 5.x, 6.x .

В задачи преподавания дисциплины входит: формирование необходимых знаний, умений и навыков в области математического моделирования, идентификации данных и визуализации результатов.

# **2. Место дисциплины в структуре ОПОП ВО**

Дисциплина Б.1.2.1. «Компьютерная обработка экспериментальных данных» представляет собой дисциплину по выбору учебного плана основной профессиональной образовательной программы высшего образования по направлению подготовки 09.03.01 «Информатика и вычислительная техника» профиль «Программное обеспечение средств вычислительной техники и автоматизированных систем».

Для успешного изучения и приобретения умений и компетенций курса дисциплины Б.1.2.17 «Компьютерная обработка экспериментальных данных» необходимы знания дисциплин: физика, математика, вычислительная математика, визуальное программирование, офисные технологии. Дисциплина имеет логическую и содержательно-методическую взаимосвязь с параллельно читаемой дисциплиной «Объектно-ориентированное программирование».

Освоение дисциплины Б.1.2.17. «Компьютерная обработка экспериментальных данных» необходимо как пролог для успешного освоения дисциплин: «Математическое моделирование физических систем» и «Системы цифровой обработки сигналов».

# **3. Требования к результатам освоения дисциплины**

Изучение дисциплины Б.1.2.17 «Компьютерная обработка экспериментальных данных» направлено на формирование следующих компетенций:

- способность применять естественнонаучные и общеинженерные знания, методы математического анализа и моделирования, теоретического и экспериментального исследования в профессиональной деятельности (ОПК-1);

- способность осваивать методики использования программных средств для решения практических задач (ОПК-9).

В результате изучения дисциплины Б.1.2.17. «Компьютерная обработка экспериментальных данных» основной профессиональной образовательной программы бакалавриата по направлению 09.03.01 «Информатика и вычислительная техника» студент должен:

**Знать:** теоретические принципы математического, статистического и компьютерного моделирования как концептуальной основы разработки и применения программных средств «обработки экспериментальных данных на ЭВМ».

**Уметь:** создавать средства численного анализа экспериментальных или моделируемых данных с точки зрения идентификации их статистических или детерминированных моделей в целях прогнозирования динамики наблюдаемых явлений или исследуемых процессов.

**Владеть:** практическими навыками по обработке экспериментальных данных с использованием библиотеки статистических функций пакета Microsoft EXCEL и математических приложений пакета MatLab: версий от 5.x, 6.x . и выше, а так же специализированными пакетами SPSS и STATISTIKA.

Перечень планируемых результатов обучения по дисциплине, соотнесенных с планируемыми результатами освоения образовательной программы

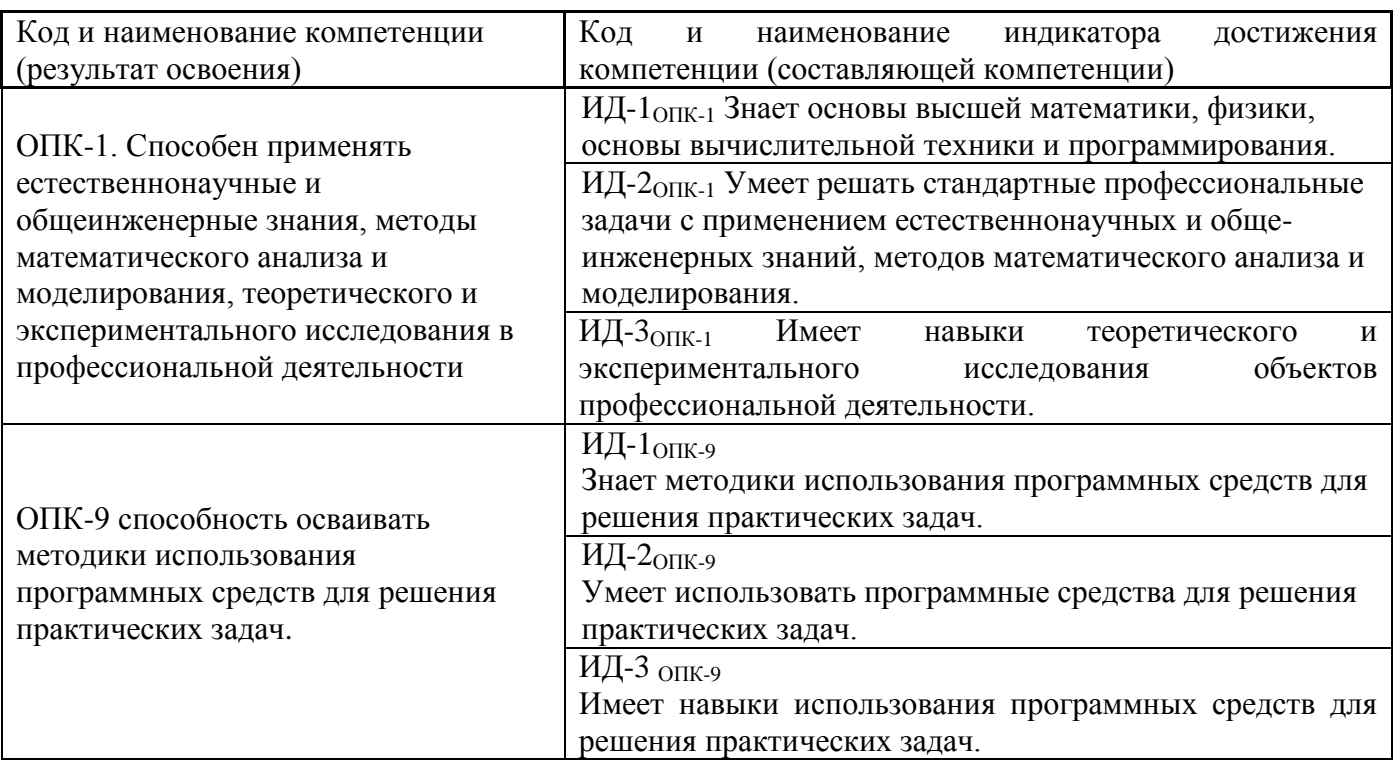

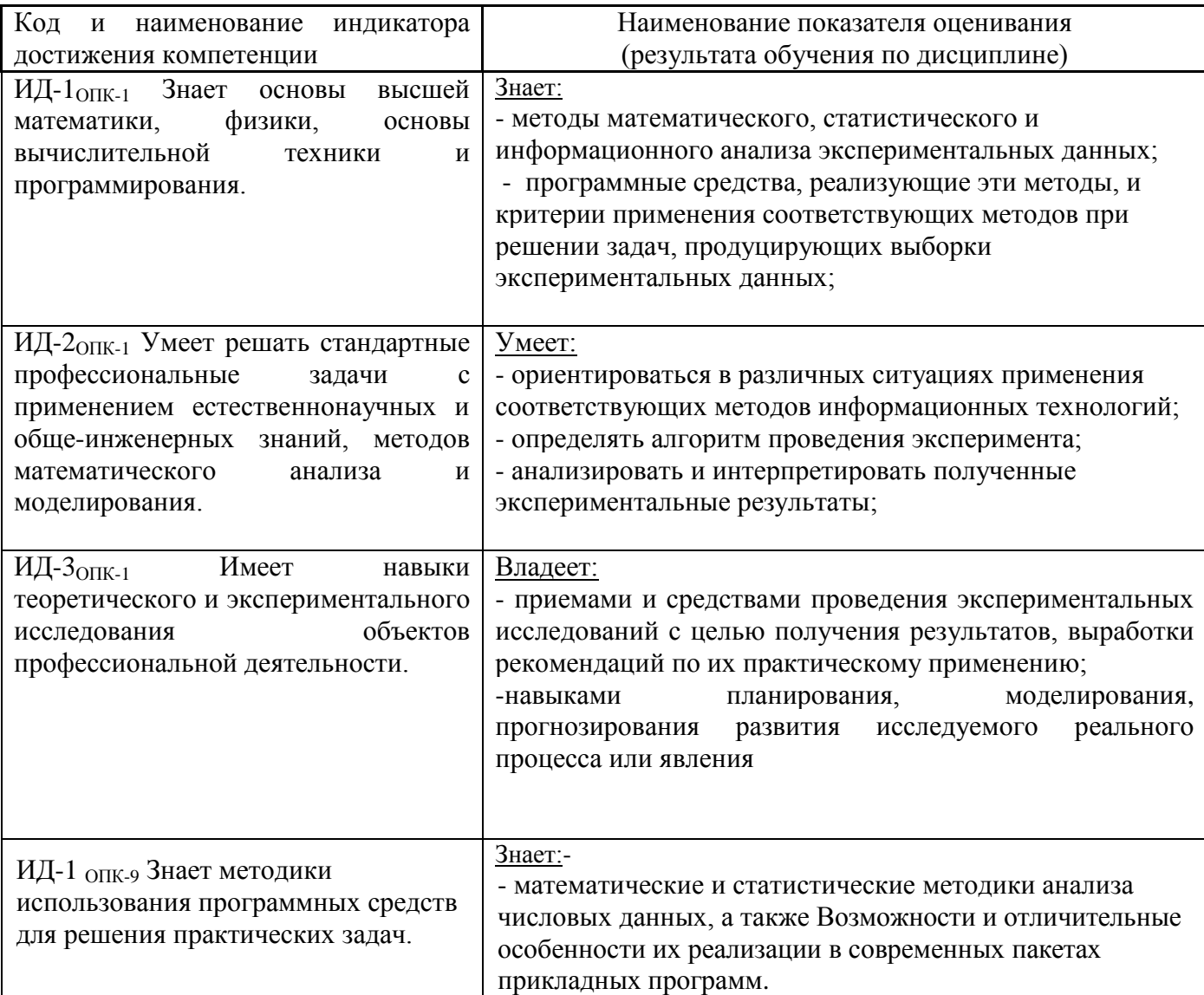

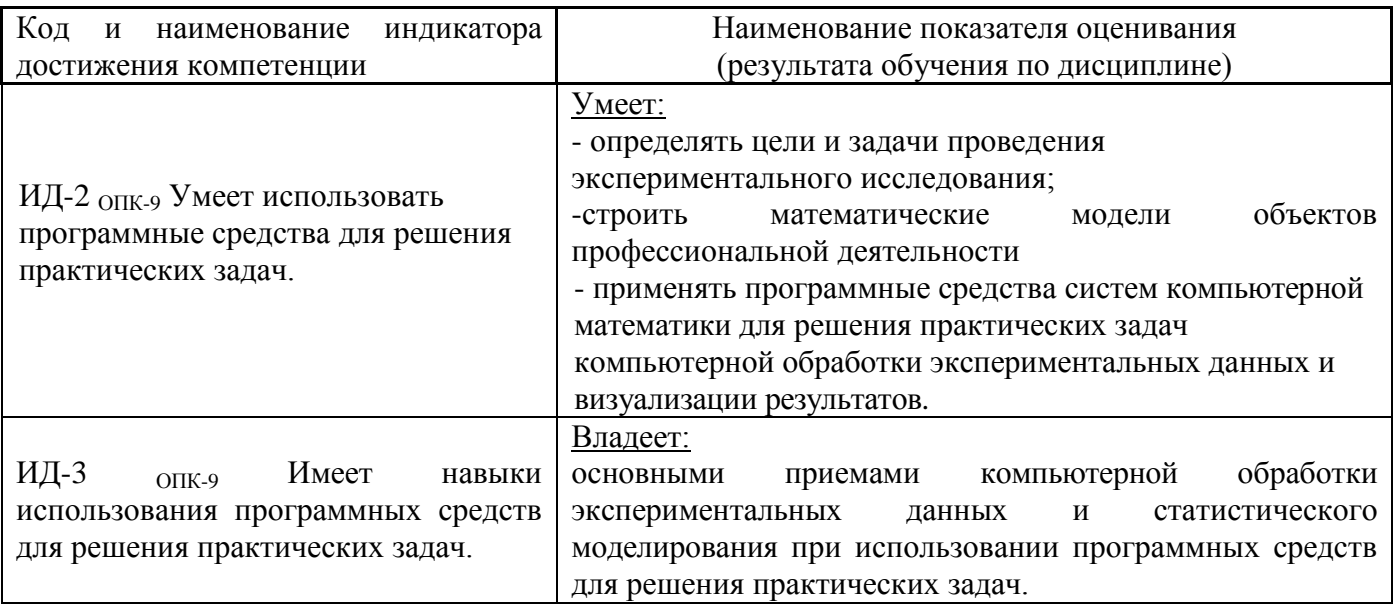

# 4. Распределение трудоемкости (час.) дисциплины по темам и видам занятий

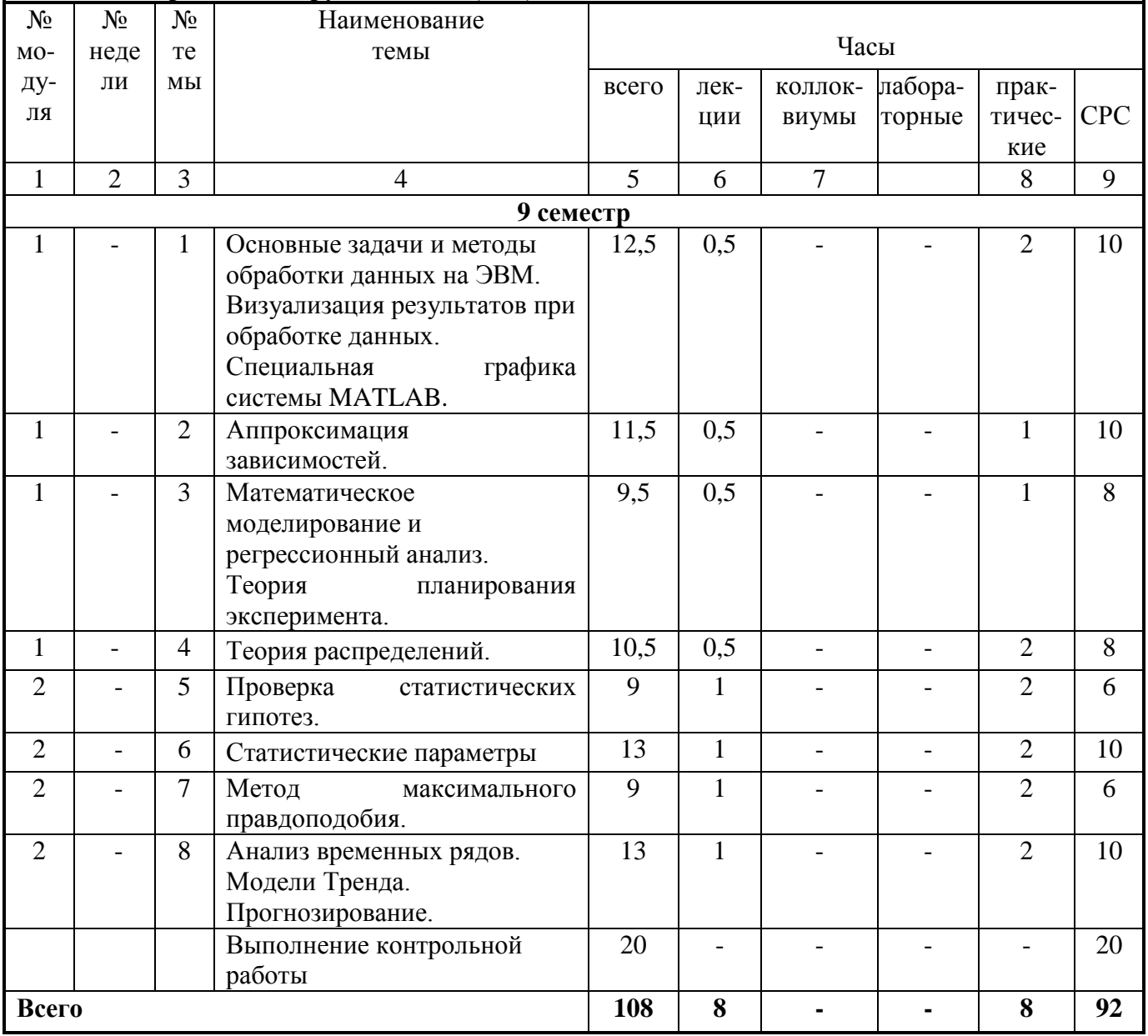

# **5. Содержание лекционного курса**

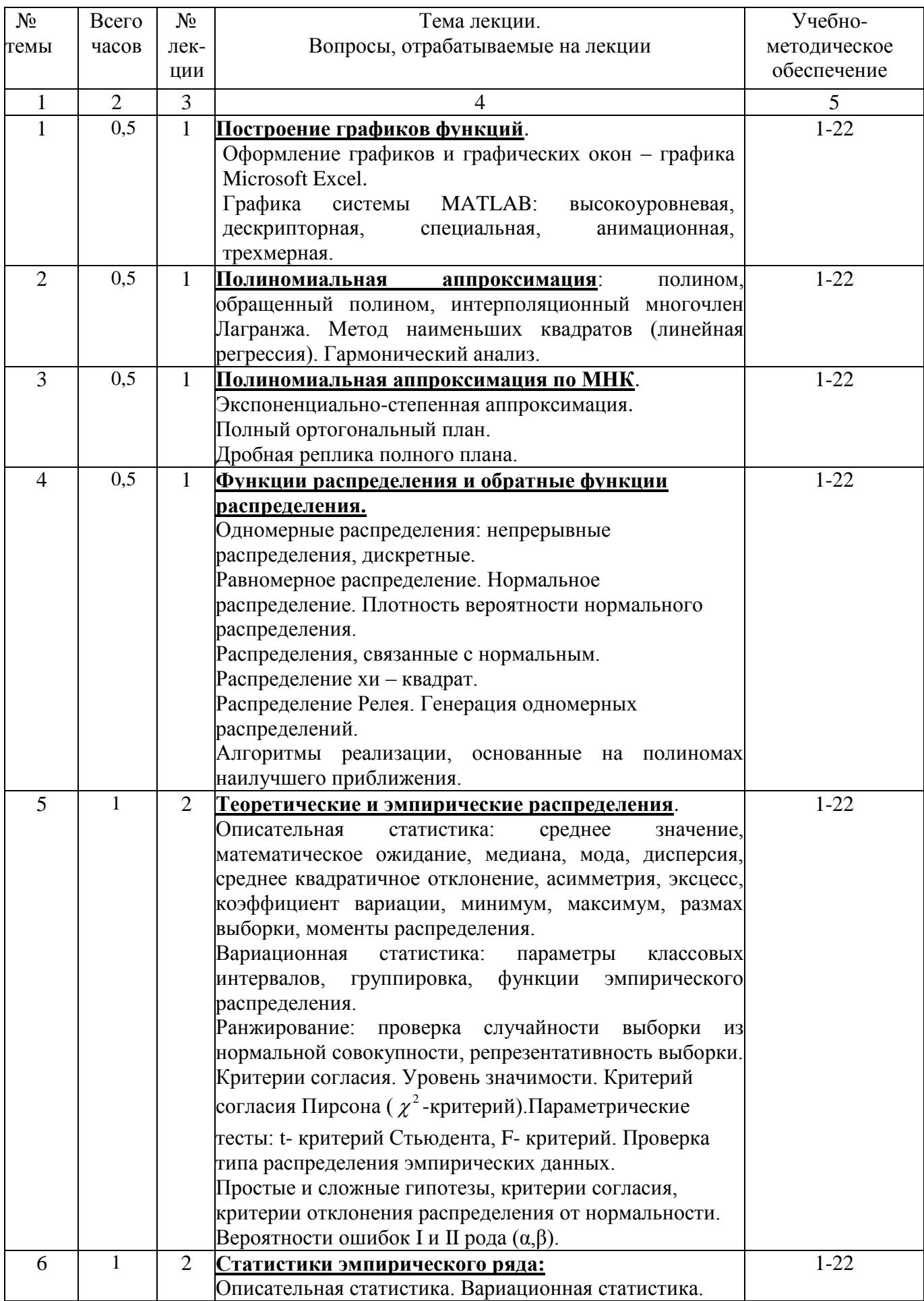

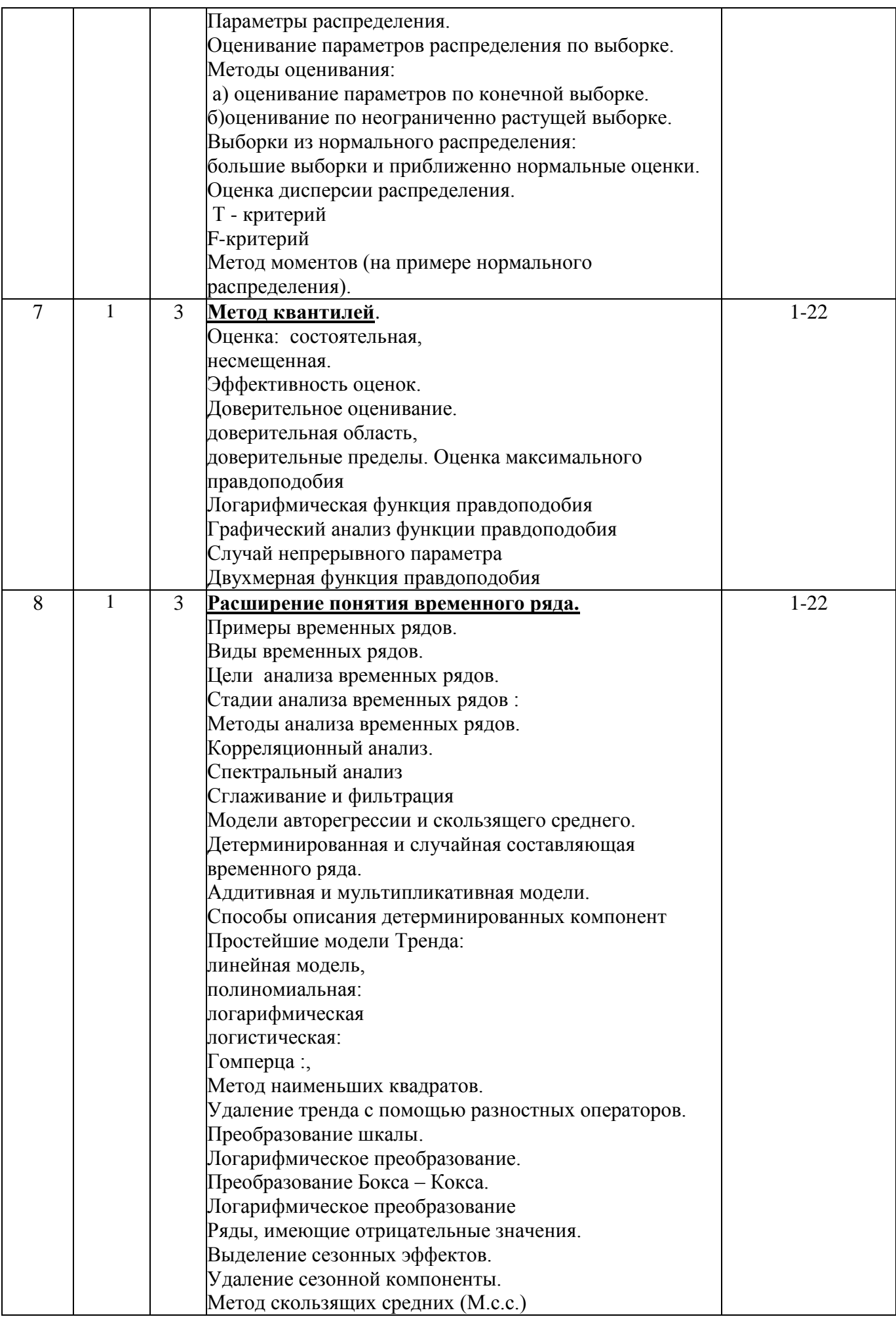

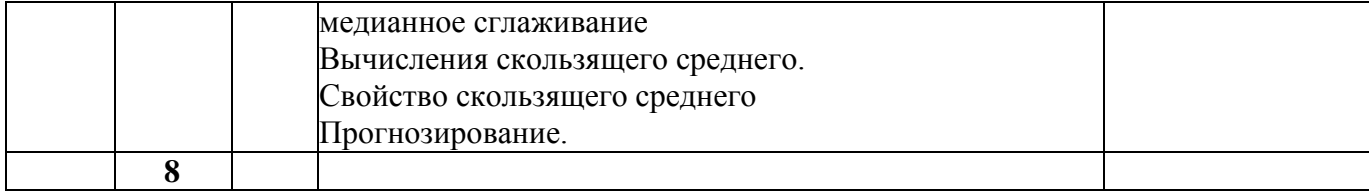

# **7. Перечень практических занятий**

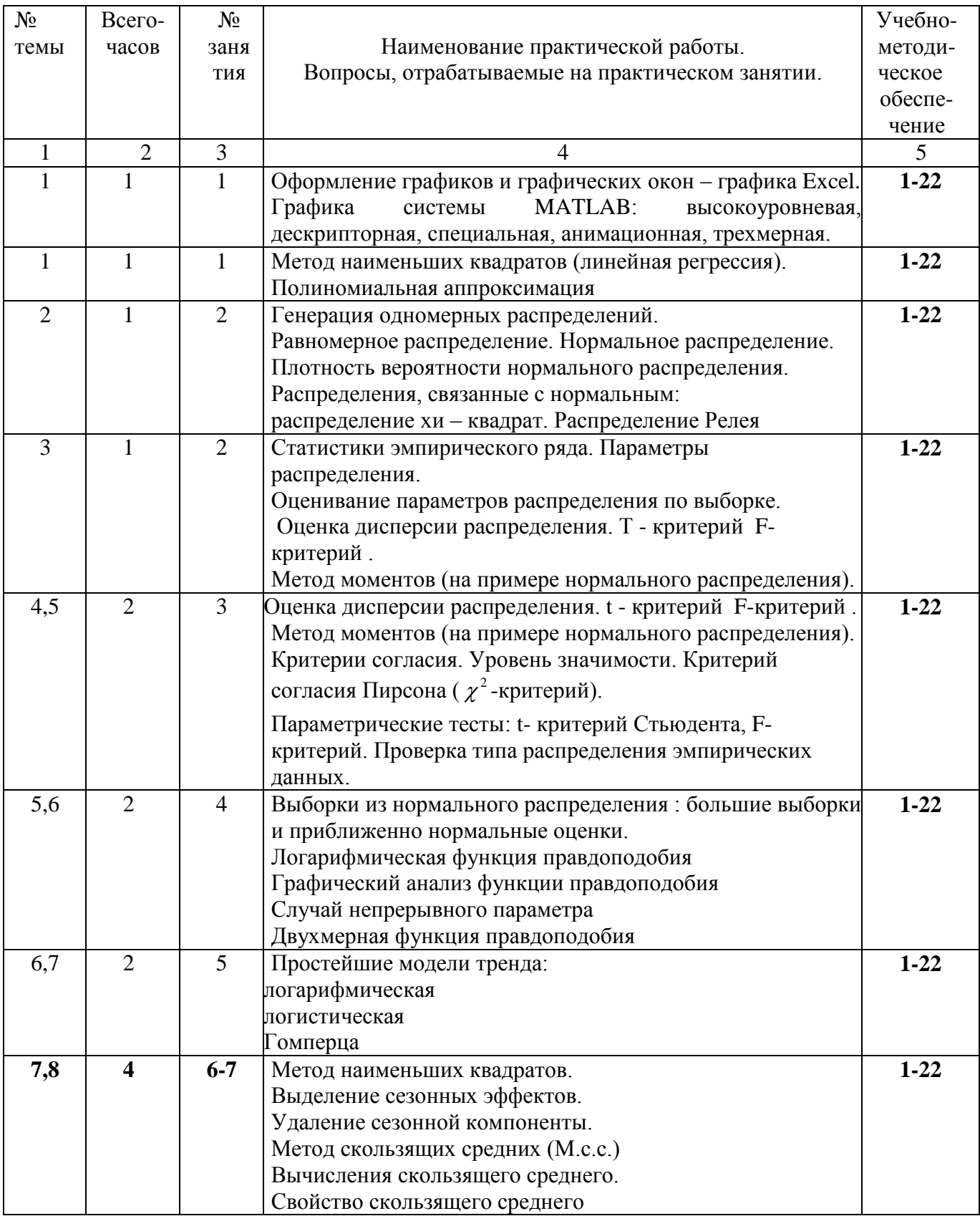

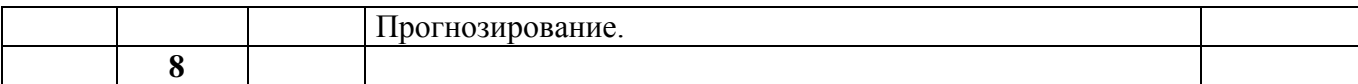

# **8. Перечень лабораторных работ** (не предусмотрены учебным планом).

# **9. Задания для самостоятельной работы студентов**

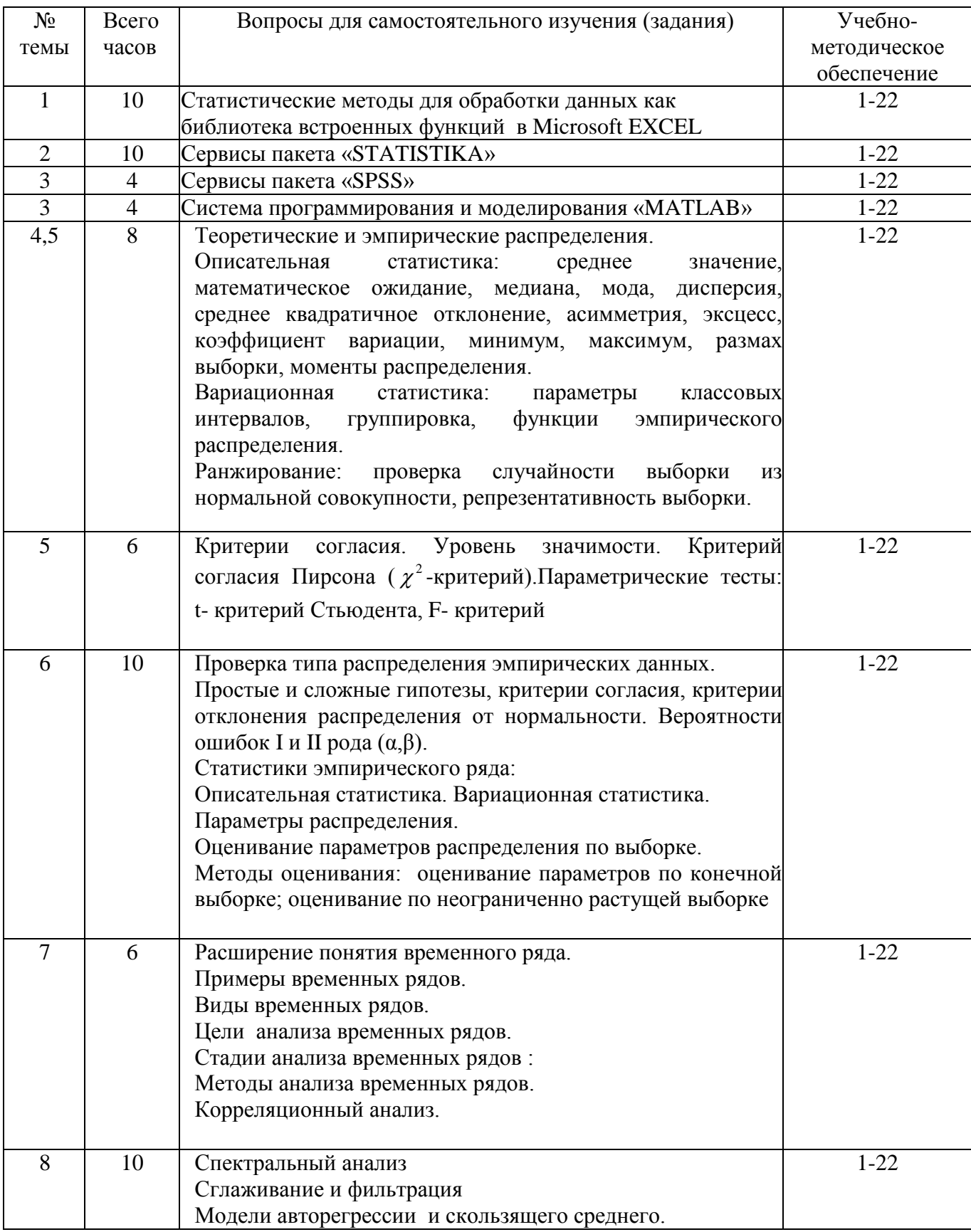

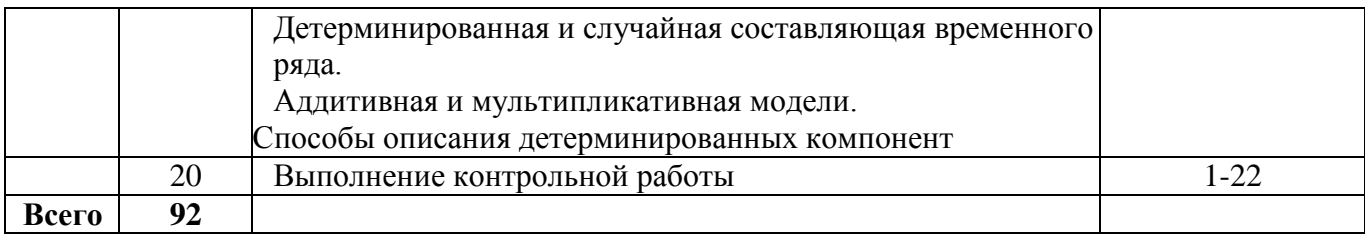

## 10. Расчетно-графическая работа

вид работ не предусмотрен учебным планом

## 11. Курсовая работа

вид работ не предусмотрен учебным планом

# 12. Курсовой проект

вид работ не предусмотрен учебным планом

## 13. Фонд оценочных средств для проведения промежуточной аттестации обучающихся по дисциплине

В процессе освоения образовательной программы у обучающегося в ходе изучения дисциплины Б.1.2.17. «Компьютерная обработка экспериментальных данных» должны быть сформированы общепрофессиональные компетенции ОПК-1 и ОПК-9.

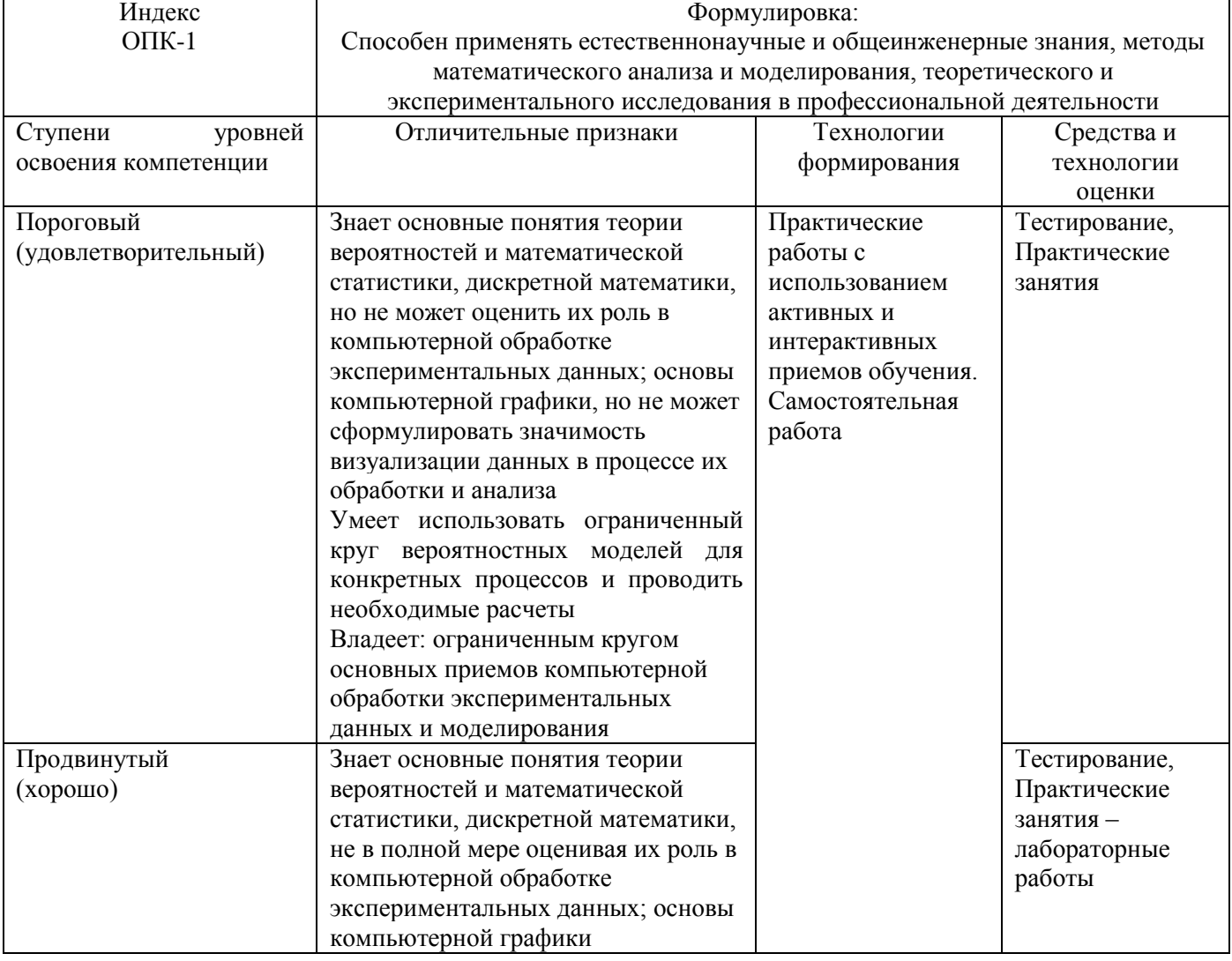

Уровни освоения компетенции ОПК-1

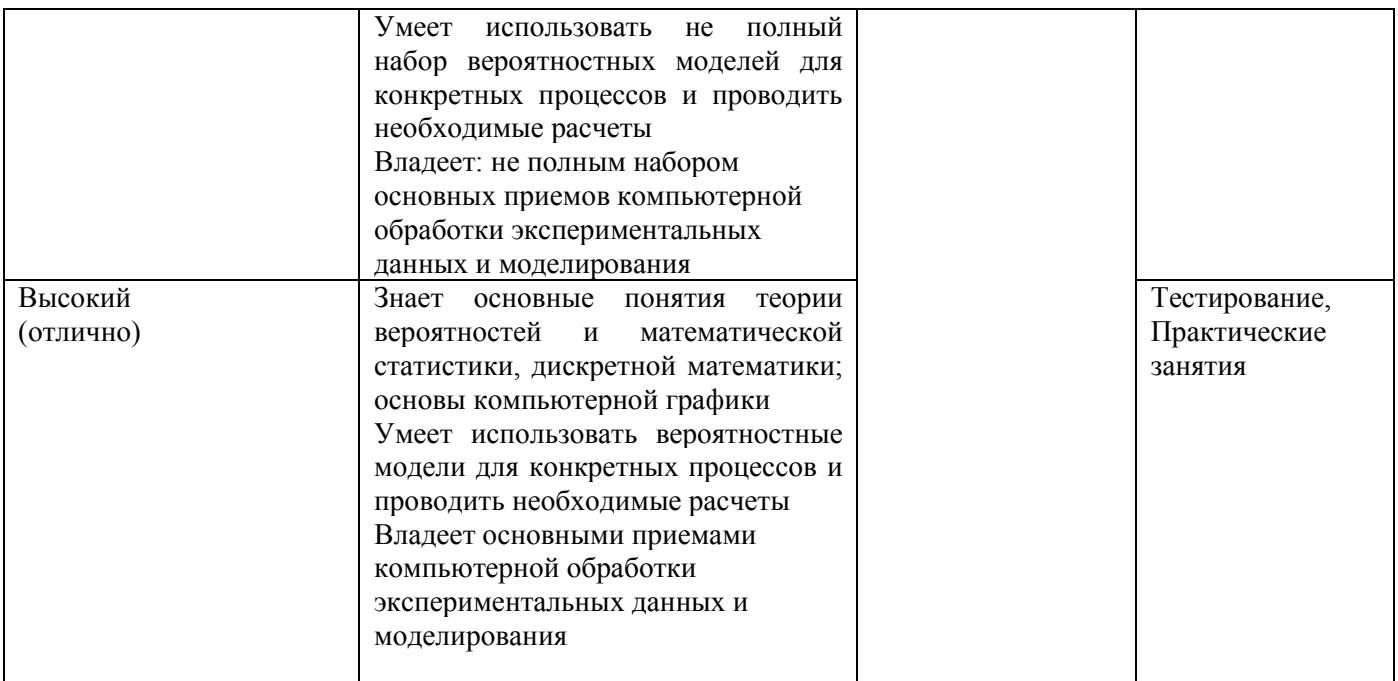

# Уровни освоения компетенции ОПК-9

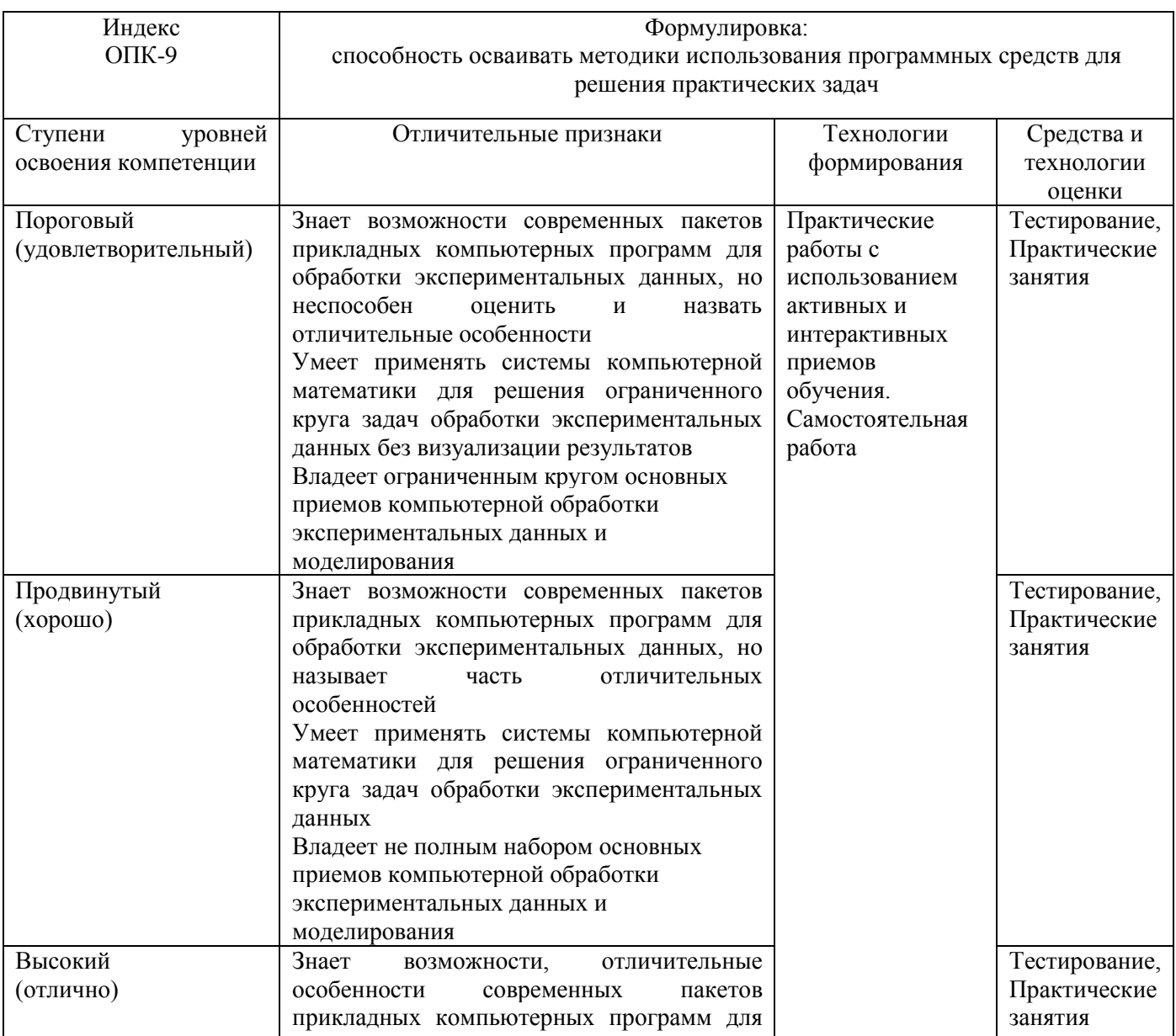

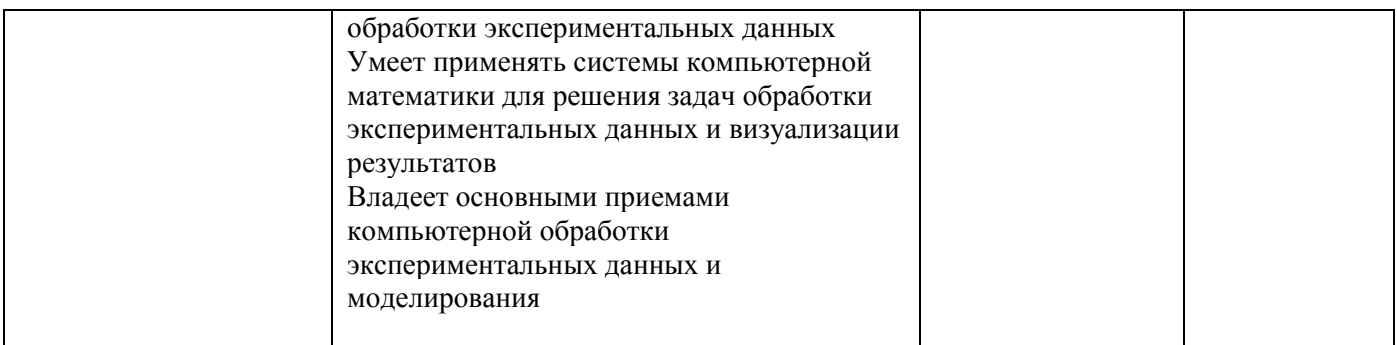

#### Вопросы для зачета

- 1. Графика системы МАТLAB: высокоуровневая, дескрипторная, специальная, анимационная, трехмерная.
- 2. Полиномиальная аппроксимация: полином, обращенный полином, интерполяционный многочлен Лагранжа.
- 3. Метод наименьших квадратов (линейная регрессия). Гармонический анализ (на основе МНК).
- 4. Полиномиальная аппроксимация по МНК. Экспоненциально-степенная аппроксимация.
- 5. Планируемый эксперимент. Полный ортогональный план. Дробная реплика полного плана.
- 6. Функции распределения и обратные функции распределения.
- 7. Одномерные распределения: непрерывные распределения, дискретные.
- 8. Равномерное распределение. Нормальное распределение.
- 9. Плотность вероятности нормального распределения.
- 10. Распределения, связанные с нормальным. Распределение хи квадрат. Распределение Релея.
- 11. Генерация одномерных распределений. Алгоритмы реализации, основанные на полиномах наилучшего приближения.
- 12. Теоретические и эмпирические распределения.
- 13. Описательная статистика: среднее значение, математическое ожидание, медиана, мода, дисперсия, среднее квадратичное отклонение, асимметрия, эксцесс, коэффициент вариации, минимум, максимум, размах выборки, моменты распределения.
- 14. Вариационная статистика: параметры классовых интервалов, группировка, функции эмпирического распределения.
- 15. Ранжирование: проверка случайности выборки из нормальной совокупности, репрезентативность выборки.
- 16. Критерии согласия. Уровень значимости. Критерий согласия Пирсона ( $\chi^2$ -
- критерий). Параметрические тесты: t- критерий Стьюдента, F- критерий.
- 17. Проверка типа распределения эмпирических данных.
- 18. Простые и сложные гипотезы, критерии согласия, критерии отклонения распределения от нормальности. Вероятности ошибок I и II рода (а, β).
- 19. Статистики эмпирического ряда:
- 20. Описательная статистика. Вариационная статистика.
- 21. Параметры распределения.
- 22. Оценивание параметров распределения по выборке.
- 23. Методы оценивания:а) оценивание параметров по конечной выборке.б)оценивание по неограниченно растущей выборке.
- 24. Выборки из нормального распределения: большие выборки и приближенно нормальные оценки.
- 25. Оценка дисперсии распределения. Т критерий F-критерий
- 26. Метод моментов (на примере нормального распределения).
- 27. Метод квантилей. Оценка: состоятельная, несмещенная. Эффективность оценок.
- 28. Доверительное оценивание доверительная область, доверительные пределы.
- 29. Оценка максимального правдоподобияЛогарифмическая функция правдоподобия
- 30. Графический анализ функции правдоподобия. Случай непрерывного параметра
- 31. Двухмерная функция правдоподобия
- 32. Расширение понятия временного ряда. Примеры временных рядов. Виды временных рядов.
- 33. Цели анализа временных рядов. Стадии анализа временных рядов :
- 34. Методы анализа временных рядов. Корреляционный анализ. Спектральный анализ. Сглаживание и фильтрация
- 35. Модели авторегрессии и скользящего среднего.
- 36. Детерминированная и случайная составляющая временного ряда. Аддитивная и мультипликативная модели. Способы описания детерминированных компонент
- 37. Простейшие модели Тренда: линейная модель, полиномиальная: логарифмическая логистическая: Гомперца .
- 38. Метод наименьших квадратов. Удаление тренда с помощью разностных операторов.
- 39. Преобразование шкалы. Логарифмическое преобразование. Преобразование Бокса Кокса.Ряды, имеющие отрицательные значения.
- 40. Выделение сезонных эффектов. Удаление сезонной компоненты.
- 41. Метод скользящих средних (М.с.с.) медианное сглаживание Вычисления скользящего среднего. Свойство скользящего среднего

# **Тестовые задания по дисциплине**

# *Оценочные средства для текущего контроля успеваемости, промежуточной аттестации по итогам освоения дисциплины и учебно-методическое обеспечение самостоятельной работы студентов*

Текущий контроль успеваемости осуществляется по результатам выполнения практических (компьютерных) работ, предусмотренных учебной программой.

Оценочное средство контроля успеваемости представляет собой тест, сформированный на основе дидактического минимума содержания учебно-образовательного модуля, представленного в рабочей учебной программе (примерное содержание представлено в пункте 7). Оценка ответов на тест осуществляется по следующей схеме: правильные ответы менее чем на 70% вопросов теста приводят к оценке «не зачтено» - дисциплина считается не освоенной, правильные ответы более чем на 70% вопросов теста – к оценке «зачтено» - дисциплина считается освоенной.

## *Укрупнённый перечень вопросов для подготовки к зачету*

1. Обзор систем компьютерной математики.

2. Моделирование случайных величин, заданных различными вероятностными распределениями.

3. Оценки «истинного» значения и интервальная оценка при обработке экспериментальных данных.

- 4. Критерии проверки гипотез.
- 5. Проверка гипотезы о типе вероятностного распределения.
- 6. Линейная регрессия.
- 7. Нелинейная регрессия.

## **Примеры некоторых вопросов экспресс - теста для проведения текущего контроля в процессе изучения дисциплины.**

1. Измерение одной и той же величины в эксперименте, приводящие к получению набора данных, принято называть:

- *Прямыми*
- *Однократными*
- *Многократными*
- *Косвенными*

2. Величина, закономерно меняющаяся с течением времени вследствие процессов, происходящих в исследуемом объекте, называется:

- *Постоянной*
- *Случайной*
- *Переменной*

3. Вероятность попадания значения измеряемой величины в некоторый интервал значений именуется:

- □ Доверительной
- □ Нормальной
- □ Достоверной
- □ Суммарной

4. При малом количестве измерений для оценки «истинного» значения измеряемой величины необходимо учитывать коэффициент:

- □ Пирсона
- $\Box$  Фишера
- □ Стьюдента
- $\Box$  Спирмена

5. Приведите в соответствие вида нелинейной зависимости виду получаемой в результате линеаризации линейной зависимости:

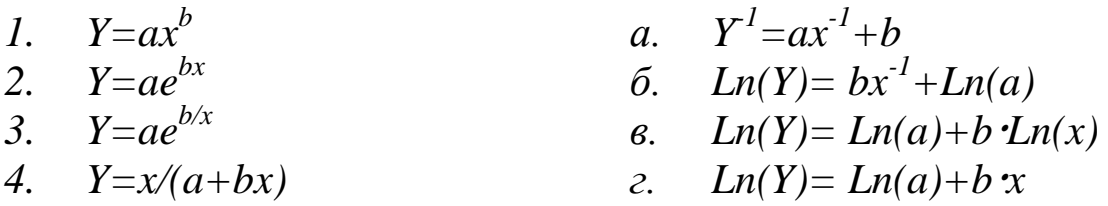

6. Вероятность отвергнуть нулевую гипотезу, когда она на самом деле верна, называется:

- □ Ошибкой I рода
- □ Ошибкой II рода
- $\Box$  Промахом
- □ Грубой погрешностью

# 7. Найдите соответствие между кодом и его графической интерпретацией в MatLab:

 $06$  $>>x=[1 2 3 4 5 6 7 8]$  $>>$ v=[-1.1 0.2 0.5 0.8 0.7 0.6 0.4 0.1]  $>>polyfit(x,y,1)$  $30$  $>>hold$  $a)$  $>>p1=polyfit(x,y,1)$ la i  $>>p2=polyfit(x,y,2)$  $>>p3=polyfit(x,y,3)$  $24$  $>>p4=polyfit(x,y,4)$  $>>stem(x,v)$  $\overline{18}$  $>>x1=0.5:0.005:8.5$  $16$  $>>y1=polyval(p1,x1)$ ú  $>>v2 = polvval(p2,x1)$  $\Omega$  $>>$ y3=polyval(p3,x1)  $\bf{6}$ ins  $>>v4 = polyval(p4, x1)$  $0.6$  $>>plot(x1,y1,x1,y2,x1,y3,x1,y4)$ in i (n)

÷.

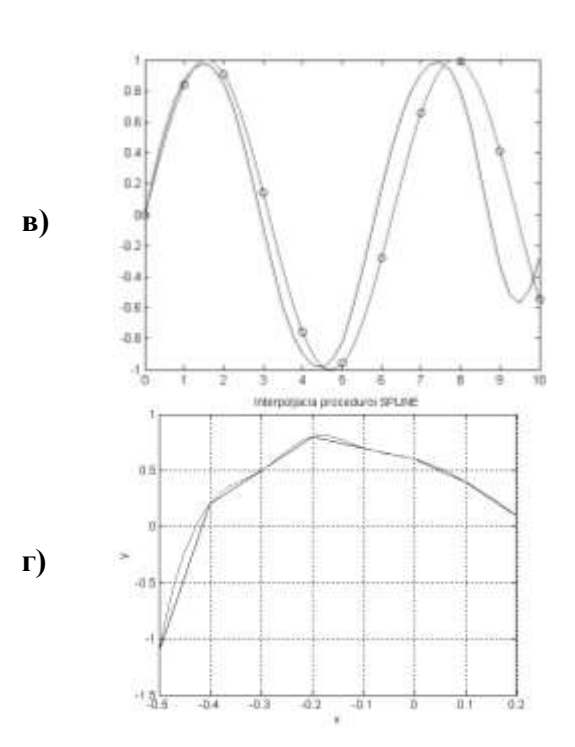

# Вопросы теста для зачёта по дисциплине

1. Измерение одной и той же величины в эксперименте, приводящие к получению набора данных, принято называть:

- □ Прямыми
- □ Однократными
- □ Многократными
- □ Косвенными

2. Величина, закономерно меняющаяся с течением времени вследствие процессов, происходящих в исследуемом объекте, называется:

- □ Постоянной
- □ Случайной
- □ Переменной
- □ Нестабильной

3. Вероятность попадания значения измеряемой величины в некоторый интервал значений именуется:

- □ Доверительной
- □ Нормальной
- □ Достоверной
- $\Box$  Суммарной

4. При малом количестве измерений для оценки «истинного» значения измеряемой величины необходимо учитывать коэффициент:

- $\Box$  Пирсона
- $\Box$   $\Phi$ *uwepa*
- $\Box$  Стьюдента
- $\Box$  Спирмена

5. Вероятность отвергнуть нулевую гипотезу, когда она верна называется:

- $\Box$  Ошибкой I рода
- □ Ошибкой II рода
- $\Box$   $\Pi$ *pomaxom*
- □ Грубой погрешностью

#### 6. Плотность вероятности нормального распределения имеет вид:

 $\Box$  a)

$$
f(x; \mu; \delta^2) = \frac{1}{\sqrt{2\pi}\delta} \exp\left[-\frac{(x-\mu)^2}{2\delta^2}\right]
$$
  

$$
-\infty < x < +\infty, \ -\infty < \mu < +\infty, \ \delta > 0
$$
  

$$
\Box \delta
$$
  

$$
F(x; \mu; \delta^2) = P\{\zeta(\mu, \delta^2) < x\} = \frac{1}{\sqrt{2\pi}} \int_{-\infty}^{x} e^{\frac{(t-\mu)^2}{2\delta^2}}
$$

 $\Box$   $\theta$ )

$$
F(z) = \frac{1}{\sqrt{2\pi}} \int_{-\infty}^{z} \exp\left(-\frac{u^2}{2}\right) du
$$

7. Основной задачей аппроксимации является:

а. а) построение приближенной функции, в целом наиболее близко проходящей около данных точек или около данной непрерывной функции;

 $dt$ 

- b. б) отыскание промежуточных значений функции внутри интервала по имеющимся значениям в узловых точках;
- с. в) отыскание значение функции вне заданного интервала по имеющимся данным внутри интервала;
- d. г) процесс нахождения значений х по заданным значениям у.

8. Функционал, подлежащий минимизации в методе наименьших квадратов (МНК), имеет вид:

 $e. a)$ 

$$
S(a,b,c) = \sum_{i=1}^{n} \Big[ y_i - (ax_i^2 + bx_i + x_i) \Big]^2
$$
  
\n**f.** 6)  
\n
$$
S(a,b) = \sum_{i=1}^{n} \Big[ y_i - (ax_i + b) \Big]^2
$$
  
\n**g. B**)  
\n
$$
S(a,b,c,...) = \min \{ S \}
$$
  
\n**h. r**)  
\n
$$
S(a,b,c,...) = \sum_{i=1}^{n} \Big[ y_i - \varphi(x_i,a,b,c,...) \Big]^2
$$

9. Можно ли при аппроксимации полиномом таблично заданной функции обеспечить прохождение аппроксимирующей функции точно через все точки?

- i. а) можно, в обшем случае, если залать степень аппроксимирующего полинома равной номеру последней точки (если нумерация точек начинается с нуля), однако в этом случае аппроксимирующая функция превращается в интерполяционную;
- ј. б) нельзя:
- k. в) неизвестно, требуется уточнение для конкретного случая;
- 1. г) да, это возможно, но только для близких табличных значений.

10. Всегда ли увеличение суммы квадратов отклонений соответствует худшей близости исходной и аппроксимирующей функций?

- m. а) нет, не всегда увеличение суммы квадратов отклонений соответствует худшей близости исходной и аппроксимирующей функций;
- $n. 6$ ) ла. всегла:
- о. в) неизвестно, требуется уточнение для конкретного случая;
- р. г) да, это возможно, но только для близких табличных значений.

11. Можно ПОМОШЬЮ метола наименьших квадратов найти параметры  $\Pi$ И  $\mathbf{r}$ неполиномиальной аппроксимирующей функции?

- д. а) можно найти параметры в принципе любой аппроксимирующей функции;
- г. б) нет:
- s. в) неизвестно, требуется уточнение для конкретного случая;
- t. г) да, это возможно, но только для близких табличных значений.

12. В чем отличие применения метола наименьших квалратов при использовании в качестве аппроксимирующей функции полинома и показательной функции?

- и. а) при использовании в качестве аппроксимирующей функции, в которую искомые параметры входят нелинейно, система нормальных уравнений будет нелинейной и её решение не всегда возможно найти аналитически;
- **v.** б) нет никаких отличий:
- w. в) неизвестно, требуется уточнение для конкретного случая.

13. В каком случае система нормальных уравнений получается линейной относительно искомых коэффициентов?

- х. а) система нормальных уравнений получается линейной только в случае, когда при квадратичной мере близости параметры в аппроксимирующую функцию вхолят линейно:
- у. б) неизвестно, требуется уточнение для конкретного случая;
- z. в) в любом случае;

г) это возможно, но только для близких табличных значений. aa.

#### 14. Система нормальных уравнений в МНК для линейной функции имеет вид:

$$
bb. \t a)
$$

$$
S(a,b,c,...) = \sum_{i=1}^{n} [y_i - \varphi(x_i, a, b, c,...)]^2
$$

$$
\boldsymbol{\mathrm{cc.6}})
$$

$$
\begin{aligned}\n\frac{\delta S}{\delta a} &= 0; \\
\frac{\delta S}{\delta b} &= 0; \\
\frac{\delta S}{\delta c} &= 0.\n\end{aligned}
$$

$$
\frac{\partial S}{\partial a} = -2 \sum_{i=1}^{n} \Big[ y_i - (ax_i + b) \Big] x_i = 0,
$$
  

$$
\frac{\partial S}{\partial b} = -2 \sum_{i=1}^{n} \Big[ y_i - (ax_i + b) \Big] = 0,
$$

## 15. Система нормальных уравнений для квадратичной функции имеет вид:

etc. (a)

\n
$$
\frac{\partial S}{\partial a} = -2 \sum_{i=1}^{n} \left[ y_{i} - (ax_{i} + b) \right] x_{i} = 0,
$$
\n
$$
\frac{\partial S}{\partial b} = -2 \sum_{i=1}^{n} \left[ y_{i} - (ax_{i} + b) \right] = 0,
$$
\nif. 6)

\n
$$
\frac{\partial S}{\partial a} = \sum_{i=1}^{n} \left[ y_{i} - (ax_{i}^{2} + bx_{i} + c) \right] x_{i}^{2} = 0,
$$
\n
$$
\frac{\partial S}{\partial b} = \sum_{i=1}^{n} \left[ y_{i} - (ax_{i}^{2} + bx_{i} + c) \right] x_{i} = 0,
$$
\n
$$
\frac{\partial S}{\partial c} = \sum_{i=1}^{n} \left[ y_{i} - (ax_{i}^{2} + bx_{i} + c) \right] = 0,
$$
\ng.g. (a, b, c) = 
$$
\sum_{i=1}^{n} \left[ y_{i} - (ax_{i}^{2} + bx_{i} + x_{i}) \right]^{2}
$$

16. В каком случае не удастся получить искомые коэффициенты непосредственно из решения системы нормальных уравнений?

а) в случае, когда система уравнений сильно нелинейна; hh.

іі. б) неизвестно, требуется уточнение для конкретного случая;

**jj.** в) в любом случае;

kk. г) это возможно, но только для близких табличных значений. 17. Коэффициент парной корреляции для оценки степени связи при аппроксимации данных линейной зависимостью подсчитывается по формуле:

 $ll. a)$ 

$$
R = \frac{n \sum_{i=1}^{n} y_i x_i - \sum_{i=1}^{n} x_i \sum_{i=1}^{n} y_i}{n \sum_{i=1}^{n} x_i^2 - (\sum_{i=1}^{n} x_i)^2]^{1/2} \cdot \left[n \sum_{i=1}^{n} y_i^2 - (\sum_{i=1}^{n} y_i)^2\right]^{1/2}}
$$
  
nm. 6)

mm.

$$
R = \frac{\sum_{i=1}^{N} (\chi_i - \chi)^2}{N}
$$

 $\bf{B}$ )

nn.

$$
R = \frac{\sum_{i=1}^{N} W_i (x_i - \overline{x})}{N \sum_{i=1}^{N} W_i}
$$
  
oo. r)

00.

$$
\sigma_x = \frac{\sqrt{\sum_{i=1}^N (x_i - x_i)^2}}{N - 1}
$$

18. Приведите в соответствие вида нелинейной зависимости виду получаемой в результате линеаризации линейной зависимости:

- 5.  $y=ax^b$ <br>
6.  $y=ae^{bx}$ <br>
7.  $y=ae^{b/x}$
- 8.  $y=x/(a+bx)$

*o*.  $y^{-1} = ax^{-1} + b$ <br>*e.*  $Ln(y) = bx^{-1} + Ln(a)$  $\mathcal{H}$ .  $Ln(y) = Ln(a) + b \cdot Ln(x)$ 3.  $Ln(y)=Ln(a)+b x$ 

19. Найти углы, под которыми парабола  $y = x^2 - x$  пересекает ось абсцисс.

 $3\pi$ .  $\pi$ a)  $\frac{1}{4}$ ;  $\frac{1}{4}$ pp.  $\frac{\pi}{2};-\frac{\pi}{2}$ qq. гг. в)  $30; 20$ 

20. Составьте уравнения касательных к кривой  $y = x^2 - 4x + 2$ , проходящих через точку  $(4:1)$ 

tt. a)  $y=2x-7$ ;  $y=6x-23$ uu. 6)  $y=7x-2$ ;  $y=23x-6$  $B)$  y=7x; y=23x VV. ww.  $r)$  y=2x; y=6x

21. Найдите угловой коэффициент касательной к графику функции  $f(x) = 2\sin(x) - 5x$ точке с абсциссой х0=0

a)  $(-2)$ XX.  $6)$  (2) yy.  $\mathbf{ZZ.B}$  (0)  $\Gamma$  (-3) ааа.

22. Найдите угловой коэффициент касательной к графику функции  $f(x) = x^3 - 3x^2 - 11$ точке с абсииссой х0=2

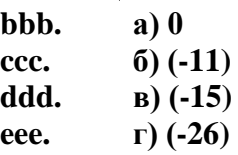

23. В каких точках касательная к графику функции  $y = \frac{x+2}{x-2}$ образует с осью Ох угол 135°? fff. a)  $(0;-1)$   $\pi$   $(4; 3)$ 

 $(1;4)$  и  $(-1;0)$  $ggg$ .  $(B)$  (4;-4)  $H(0; 0)$ hhh.

iii. г)  $(0:-4)$  и  $(0:1)$ 

24. Интерполяция - это:

а) отыскание промежуточных значений функции внутри интервала по iii. имеющимся значениям в узловых точках;

 $k$ k $k$ . б) отыскание значений функции вне заданного интервала по имеющимся данным внутри интервала;

III. в) процесс нахождения значений х по заданным значениям у.

#### 25. Экстраполяция - это:

- mmm. а) отыскание значений функции вне заланного интервала по имеющимся данным внутри интервала;
- nnn. б) отыскание промежуточных значений функции внутри интервала по имеющимся значениям в узловых точках;
- в) процесс нахождения значений х по заданным значениям у. 000.
- 26. Обратная интерполяция это:
	- а) процесс нахождения значений х по заданным значениям у; ppp.
	- б) отыскание значений функции вне заданного интервала по имеющимся qqq. данным внутри интервала;
	- rrr. в) отыскание промежуточных значений функции внутри интервала по имеющимся значениям в узловых точках.

19

27. Полином Лагранжа для трёх точек:

SSS.

a)

$$
y(x) = y_0 \frac{(x - x_1)(x - x_2)}{(x_0 - x_1)(x_0 - x_2)} + y_1 \frac{(x - x_0)(x - x_2)}{(x_1 - x_0)(x_1 - x_2)} + y_2 \frac{(x - x_0)(x - x_1)}{(x_2 - x_0)(x_2 - x_1)},
$$
  
6)

ttt.

$$
y(x) = y_0 + (x - x_0) \frac{y_1 - y_0}{x_1 - x_0} + \frac{(x - x_0)(x - x_1)}{(x_2 - x_0)} \left( \frac{y_2 - y_1}{x_2 - x_0} - \frac{y_1 - y_0}{x_1 - x_0} \right),
$$

uuu.  $B$ 

$$
y(x) = \left(\frac{x_2 - x}{x_2 - x_1}y_1 - \frac{x_1 - x}{x_2 - x_1}y_2\right)\frac{x_3 - x}{x_3 - x_1} - \left(\frac{x_3 - x}{x_3 - x_2}y_2 - \frac{x_2 - x}{x_3 - x_2}y_3\right)\frac{x_1 - x}{x_3 - x_1}
$$

# 28. Полином Ньютона для трёх точек:

 $vvv.a)$ 

$$
y(x) = y_0 + (x - x_0) \frac{y_1 - y_0}{x_1 - x_0} + \frac{(x - x_0)(x - x_1)}{(x_2 - x_0)} \left( \frac{y_2 - y_1}{x_2 - x_0} - \frac{y_1 - y_0}{x_1 - x_0} \right),
$$

www.  $6)$ 

$$
y(x) = \left(\frac{x_2 - x}{x_2 - x_1}y_1 - \frac{x_1 - x}{x_2 - x_1}y_2\right)\frac{x_3 - x}{x_3 - x_1} - \left(\frac{x_3 - x}{x_3 - x_2}y_2 - \frac{x_2 - x}{x_3 - x_2}y_3\right)\frac{x_1 - x}{x_3 - x_1},
$$

 $\mathbf{XXX.B)}$ 

$$
y(x) = y_0 \frac{(x - x_1)(x - x_2)}{(x_0 - x_1)(x_0 - x_2)} + y_1 \frac{(x - x_0)(x - x_2)}{(x_1 - x_0)(x_1 - x_2)} + y_2 \frac{(x - x_0)(x - x_1)}{(x_2 - x_0)(x_2 - x_1)}.
$$

#### 29. Полином, составленный для трех точек по схеме Эйткена:

yyy.a)

$$
y(x) = \left(\frac{x_2 - x}{x_2 - x_1}y_1 - \frac{x_1 - x}{x_2 - x_1}y_2\right)\frac{x_3 - x}{x_3 - x_1} - \left(\frac{x_3 - x}{x_3 - x_2}y_2 - \frac{x_2 - x}{x_3 - x_2}y_3\right)\frac{x_1 - x}{x_3 - x_1},
$$

 $zzz. 6)$ 

$$
y(x) = y_0 \frac{(x - x_1)(x - x_2)}{(x_0 - x_1)(x_0 - x_2)} + y_1 \frac{(x - x_0)(x - x_2)}{(x_1 - x_0)(x_1 - x_2)} + y_2 \frac{(x - x_0)(x - x_1)}{(x_2 - x_0)(x_2 - x_1)},
$$

 $aaaa.B)$ 

$$
y(x) = y_0 + (x - x_0) \frac{y_1 - y_0}{x_1 - x_0} + \frac{(x - x_0)(x - x_1)}{(x_2 - x_0)} \left( \frac{y_2 - y_1}{x_2 - x_0} - \frac{y_1 - y_0}{x_1 - x_0} \right).
$$

# 30. Вычисление значения функции по методу Лагранжа

bbbb.  $a)$ 

$$
F(x) = \sum_{i=0}^{n} y_i L_i(x), \quad L_i(x) = \frac{(x - x_0) \dots (x - x_{i-1})(x - x_{i+1}) \dots (x - x_n)}{(x_1 - x_0) \dots (x_i - x_{i-1})(x_i - x_{i+1}) \dots (x_i - x_n)},
$$
  
6)

cccc.

$$
P_{1,2,\ldots,k}(x) = \frac{1}{x_k - x_1} \begin{vmatrix} P_{1,2,\ldots(k-1)}(x) & x_1 - x \\ P_{2,3,\ldots,k}(x) & x_k - x \end{vmatrix};
$$

dddd.  $\mathbf{B}$ 

$$
f(x) = y_0 + \sum_{k=1}^{n} (x - x_0)(x - x_{k-1}) \Delta y(x_0, x_1, \dots, x_k),
$$
  

$$
\Delta y(x_k, x_{k+1}, \dots, x_{k+\ell}) = \frac{\Delta y(x_k, x_{k+1}, \dots, x_{k+\ell-1}) - \Delta y(x_k, \dots, x_{k+\ell})}{x_k - x_{k+\ell}}
$$

31. Вычисление значения функции с помощью интерполяционной формулы Ньютона: eeee.  $a)$ 

$$
f(x) = y_0 + \sum_{k=1}^{n} (x - x_0)(x - x_{k-1}) \Delta y(x_0, x_1, \dots, x_k),
$$
  

$$
\Delta y(x_k, x_{k+1}, \dots, x_{k+\ell}) = \frac{\Delta y(x_k, x_{k+1}, \dots, x_{k+\ell-1}) - \Delta y(x_k, \dots, x_{k+\ell})}{x_k - x_{k+\ell}};
$$

ffff.

 $6)$ 

$$
F(x) = \sum_{i=0}^{n} y_i L_i(x), \quad L_i(x) = \frac{(x - x_0) \dots (x - x_{i-1})(x - x_{i+1}) \dots (x - x_n)}{(x_1 - x_0) \dots (x_i - x_{i-1})(x_i - x_{i+1}) \dots (x_i - x_n)},
$$
\nB)

gggg.

$$
P_{1,2,\dots,k}(x) = \frac{1}{x_k - x_1} \begin{vmatrix} P_{1,2,\dots(k-1)}(x) & x_1 - x \\ P_{2,3,\dots,k}(x) & x_k - x \end{vmatrix}
$$

32. Нахождение значений табличной функции с (к-1) узлами интерполяции по вычислительной схеме Эйткена:

hhhh.  $a)$ 

$$
P_{1,2,\dots,k}(x) = \frac{1}{x_k - x_1} \begin{vmatrix} P_{1,2,\dots,(k-1)}(x) & x_1 - x \\ P_{2,3,\dots,k}(x) & x_k - x \end{vmatrix},
$$

 $iiii. 6$ 

$$
f(x) = y_0 + \sum_{k=1}^{n} (x - x_0)(x - x_{k-1}) \Delta y(x_0, x_1, ..., x_k),
$$
  

$$
\Delta y(x_k, x_{k+1}, ..., x_{k+\ell}) = \frac{\Delta y(x_k, x_{k+1}, ..., x_{k+\ell-1}) - \Delta y(x_k, ..., x_{k+\ell})}{x_k - x_{k+\ell}},
$$

 $\ddot{a}$ ,  $\ddot{a}$ ,  $\ddot{b}$ 

$$
F(x) = \sum_{i=0}^{n} y_i L_i(x), \quad L_i(x) = \frac{(x - x_0) \dots (x - x_{i-1})(x - x_{i+1}) \dots (x - x_n)}{(x_1 - x_0) \dots (x_i - x_{i-1})(x_i - x_{i+1}) \dots (x_i - x_n)}.
$$

- 33. Основное преимущество вычислительной схемы Эйткена заключается в том, что:
	- kkkk. а) она дает возможность регулирования выбора степени полинома Lk(x), останавливая вычисления при минимальном значении к на основании критерия точности  $|P_{1,2,...,k}(x) - P_{1,2,...,k-1}(x)| \leq \varepsilon$ , считая (k-1)-й шаг исконным приближением;
		- IIII. б) она не дает возможности регулирования выбора степени полинома Lk(x), останавливая вычисления при минимальном значении k на основании критерия точности  $|P_{1,2,...,k}(x) - P_{1,2,...,k-1}(x)| \leq \varepsilon$ , считая (k-1)-й шаг исконным приближением;

mmmm. в) она лает возможность регулирования выбора степени полинома Lk(x). останавливая вычисления при минимальном значении k на основании

критерия точности  $|P_{1,2,...,k}(x) - P_{1,2,...,k-1}(x)| \ge \varepsilon$ , считая (k+1)-й шаг исконным приближением;

г) она дает возможность регулирования выбора степени полинома Lk(x), nnnn. останавливая вычисления при минимальном значении k на основании критерия точности  $|P_{1,2,...,(k-1)}(x)-P_{1,2,...,k}(x)|>\varepsilon$ , считая k-й шаг исконным приближением.

#### 34. В случае интерполяционной задачи система

$$
F(x_i) = Y_i = A_0 + A_1 x_1 + A_2 x_2^2 + ... + A_{n-1} x_i^{n-1}
$$
  
(
$$
x_i \neq x_i
$$
)

**i) имеет единственное решение, когда определитель матрицы Вандермонда:** (при

> a) det  $V \neq 0$ . nnnn. 6) det  $V = 4$ : pppp. **B**) det V = 0: qqqq.  $r)$  det V < 0. rrrr.

35. Матрицей Вандермонда называется матрица:

- а) составленная из x1, x2,..., xn при неизвестных A0, A1, ..., An-1 в SSSS. **CUCTEMP**  $F(X_i) = Y_i = A_0 + A_1X_1 + A_2X_2^2 + ... + A_{n-1}X_i^{n-1}$
- б) свободных членов Y1, Y2,...Yi,..., Yn tttt.  $\mathbf{B}$ системе  $F(x_i) = Y_i = A_0 + A_1X_1 + A_2X_2^2 + ... + A_{n-1}X_i^{n-1}$
- uuuu. B) коэффициентов A0, A1,<br>  $F(x_i) = Y_i = A_0 + A_1x_1 + A_2x_2 + ... + A_{n-1}x_i^{n-1}$  $\ldots$  An-1  $\mathbf{B}$ системе
- г) составленная из x1, x2,..., xn при свободных членах Y1, Y2,...Yi,..., Yn vvvv. в системе:

$$
F(x_i) = Y_i = A_0 + A_1 x_1 + A_2 x_2^2 + \dots + A_{n-1} x_i^{n-1}.
$$

#### 36. Методы Лагранжа, Ньютона и схема Эйткена относятся к методам:

- wwww. а) «точной» интерполяции;
- б) «приближенной» интерполяции; XXXX.
- в) «точной» экстраполяции; vvvv.
- **ZZZZ.** г) «приближенной» экстраполяции;
- ааааа. д) аппроксимации.

#### 37. Применение методов «точной» интерполяции ограничено:

- bbbbb. а) большим числом узлов интерполяции (как правило, более 15), т.к. при этом растет степень полинома, что приводит к большим осцилляциям в промежутках между узлами;
- б) тем, что кривые проходят точно через все узловые точки; ccccc.
- ddddd. в) тем, что одна и та же формула не применима для всего интервала;

г) тем, что изменение одной точки не приводит к необходимости eeeee. пересчёта всех коэффициентов.

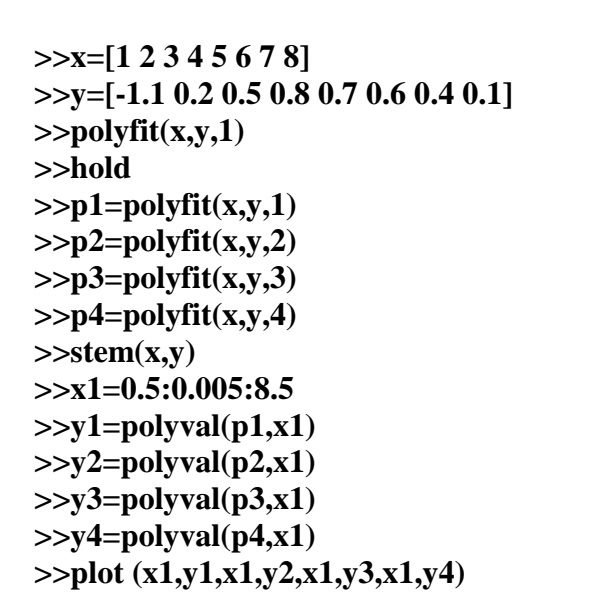

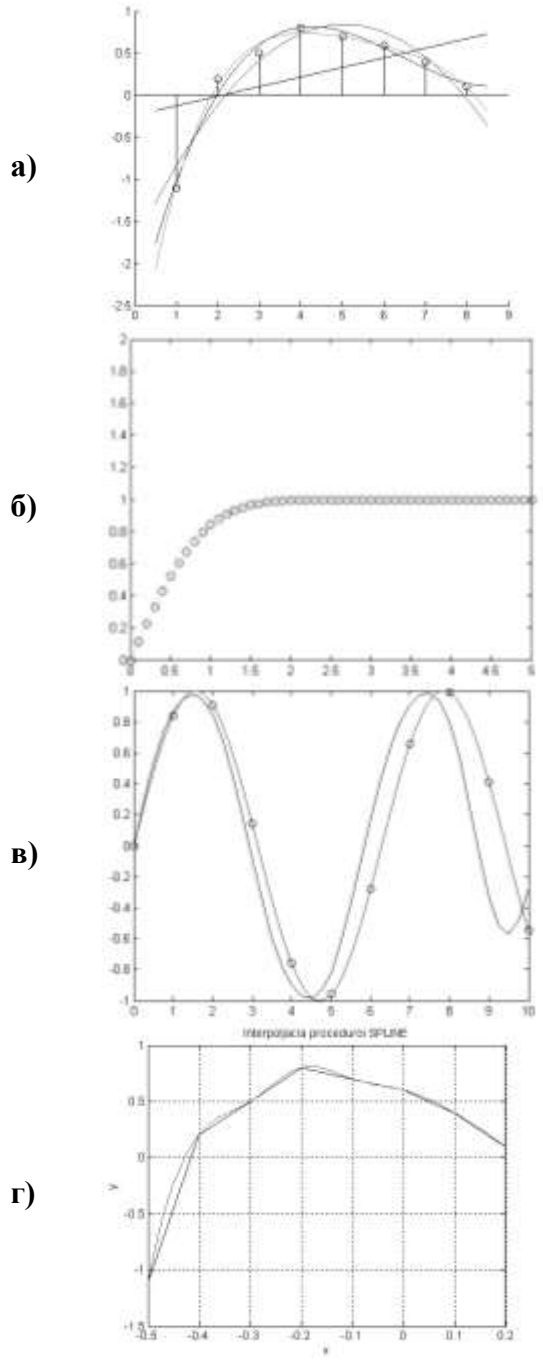

 $a)$ 

 $>>x=0:0.1:5.0$  $>>$ y=erf(x)  $\gg$ p=polyfit(x,y,6)  $>>f = polyval(p,x)$  $>>plot(x,y, 'ob',x,f,'-g')$  $>\lambda$  axis([0.5.0.2])

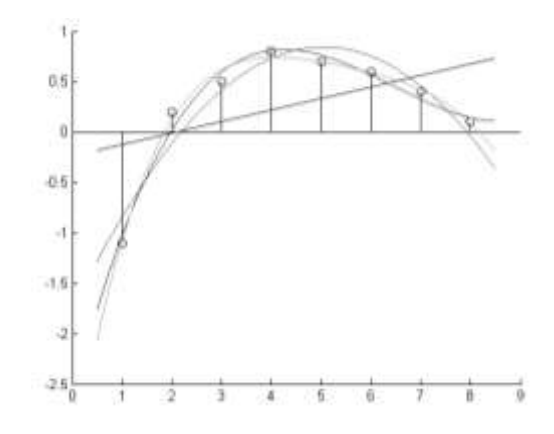

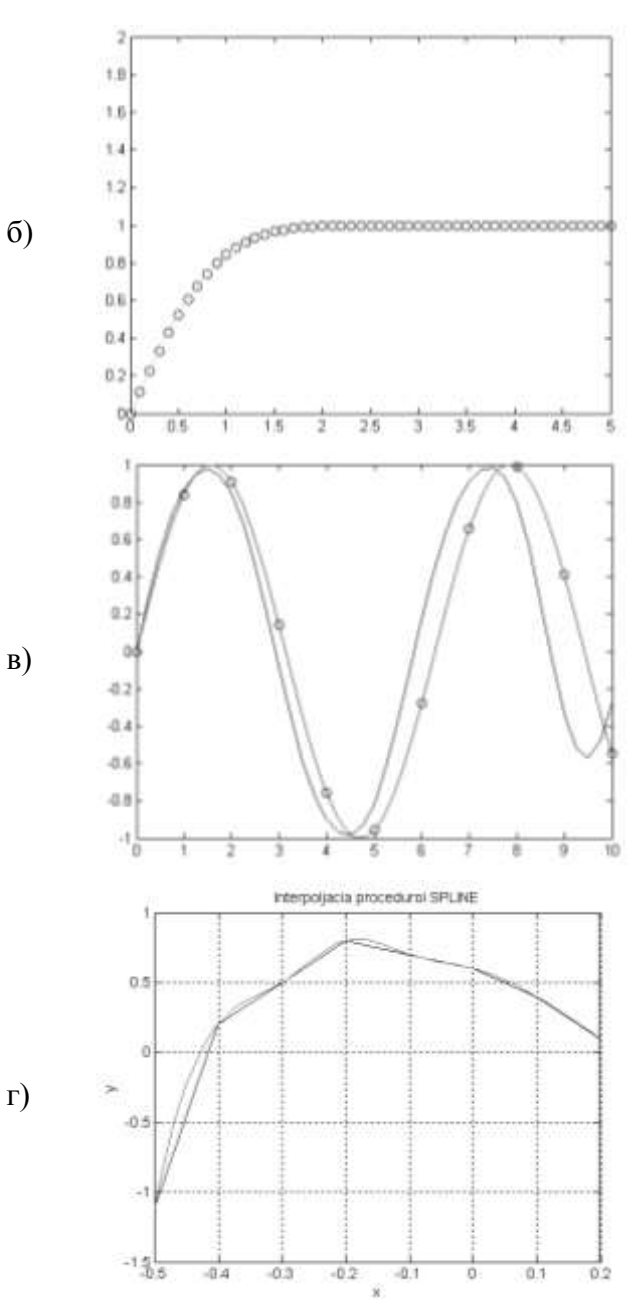

a)

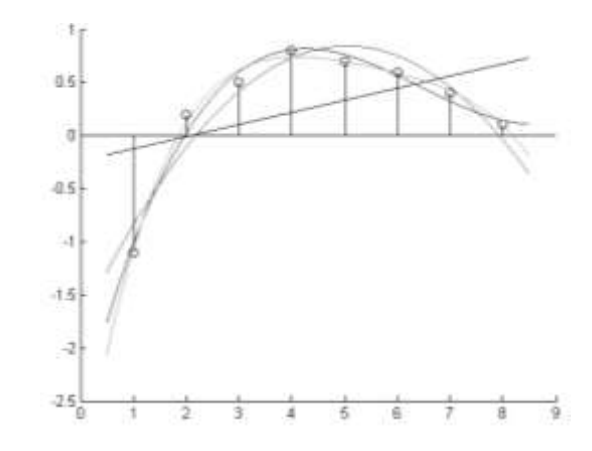

- $>>y=sin(x)$  $>>$ xp=0:0.25:10  $>>y$ p=interpft(y,41)  $>>$ xt=0:0.001:10  $\gg$ yt=sin(xt)  $\frac{1}{\sqrt{2}}$  >>plot(xt,yt,'r')  $>$ hold on
- $>>plot(x,y, 'ob', xp, yp)$

 $>>x=0:10$ 

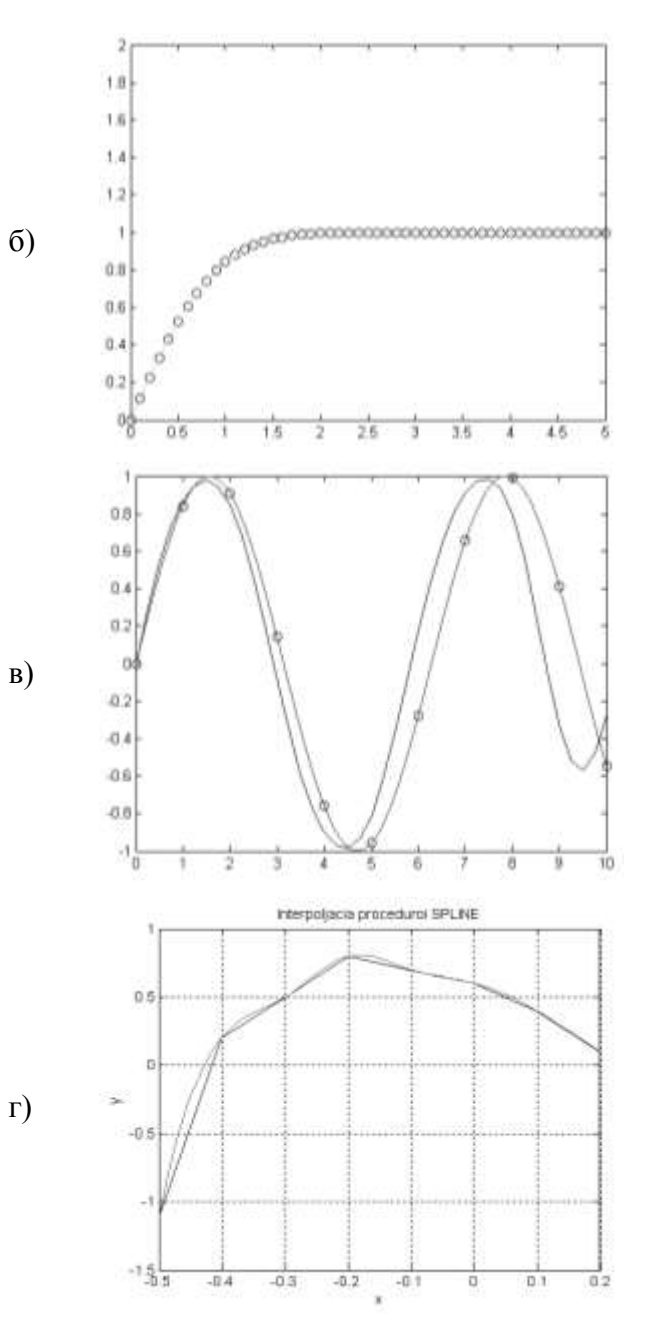

 $\gg$  x=-0.5:0.1:0.2;  $\gg$  y=[-1.1 0.2 0.5 0.8 0.7 0.6 0.4 0.1];  $>> x1 = -0.5:0.01:0.2;$  $\gg$  y2=spline(x,y,x1);  $\gg$  plot(x,y,x1,y2),grid  $\gg$ set(gca,'FontName','ArialCyr','FontSize',10); >> title('Interpoljacia proceduroi SPLINE');  $\gg$  xlabel('x');

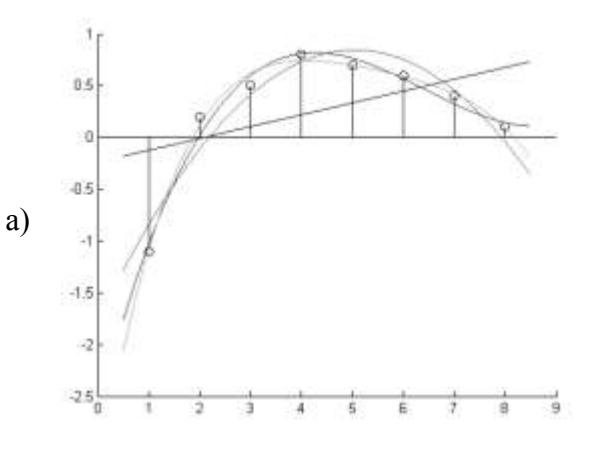

 $\gg$  ylabel('y')

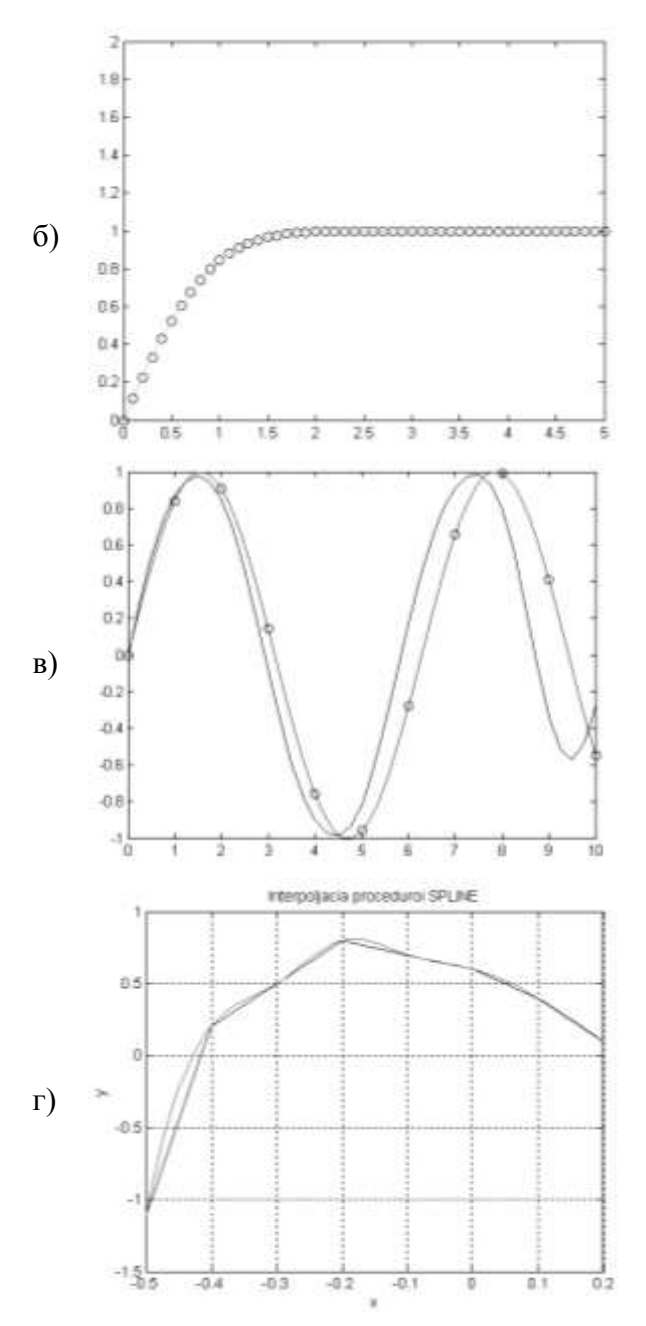

# 42. Найдите соответствие между кодом и его графической интерпретацией в MatLab:

 $\gg$  x=-0.5:0.1:0.2;  $\gg$  y=[-1.1 0.2 0.5 0.8 0.7 0.6 0.4 0.1];  $\gg$  x1=-0.5:0.01:0.2;  $\gg$  y2=spline(x,y,x1);  $\gg$  plot(x,y,x1,y2),grid  $\gg$ set(gca,'FontName','ArialCyr','FontSize',10); >> title('Interpoljacia proceduroi SPLINE');  $\gg$  xlabel('x');  $\gg$  ylabel('y')

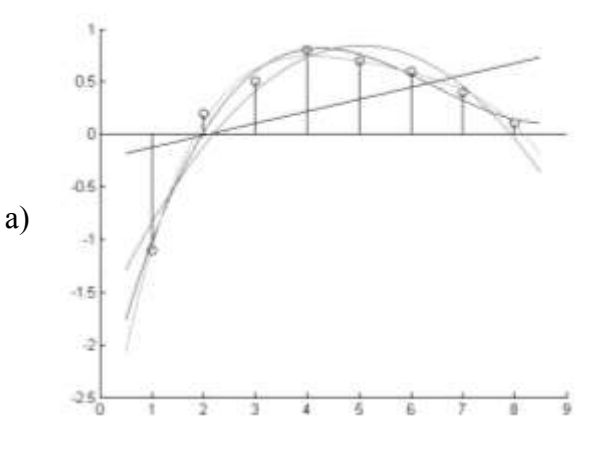

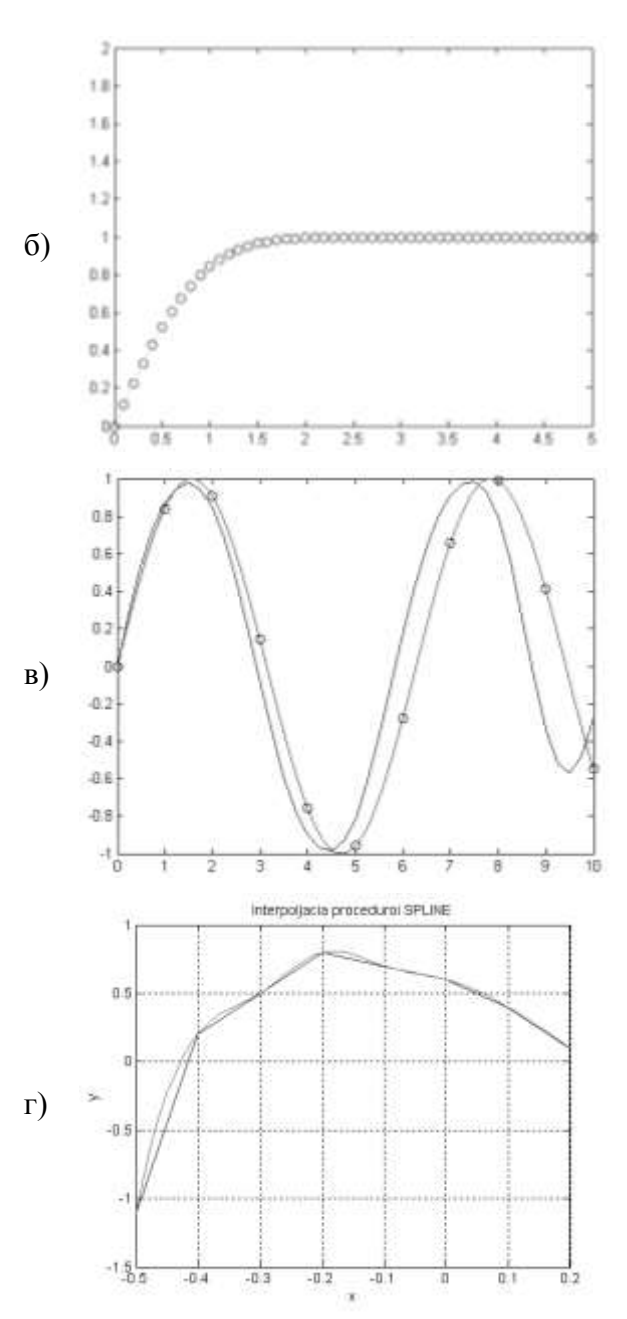

43. Найдите соответствие между кодом и его графической интерпретацией в MatLab:

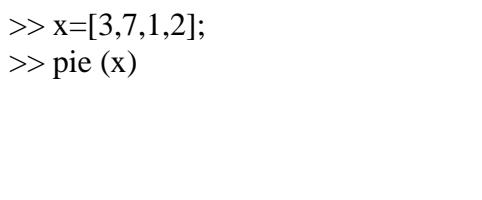

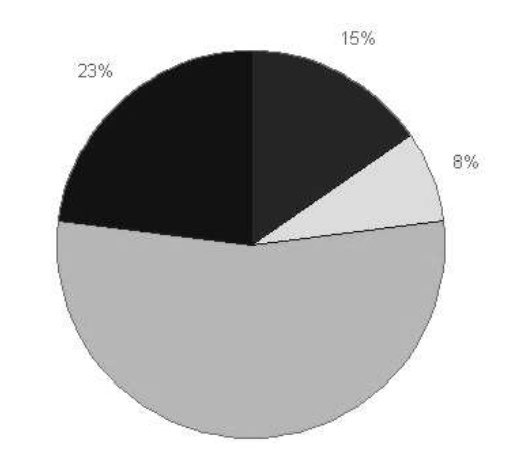

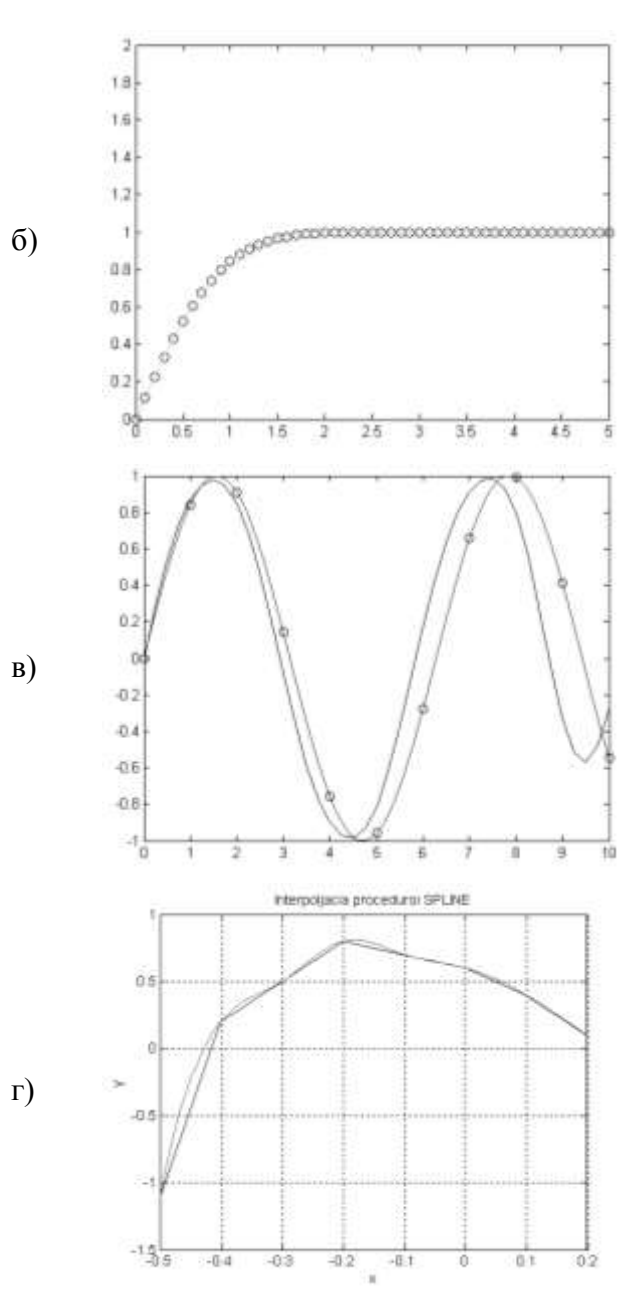

44. Найдите соответствие между кодом и его графической интерпретацией в MatLab:

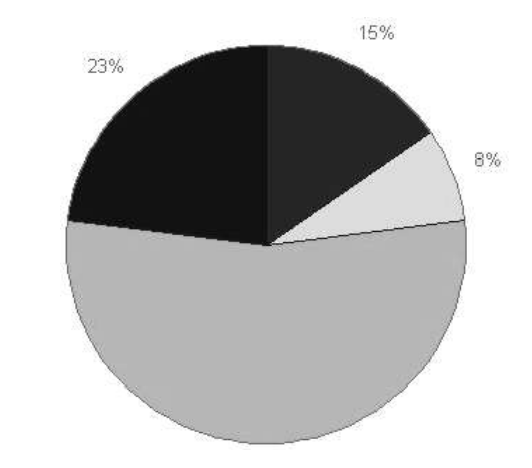

 $>> x=[4 1 8 3 7 4]$  $\gg$  bar(x)

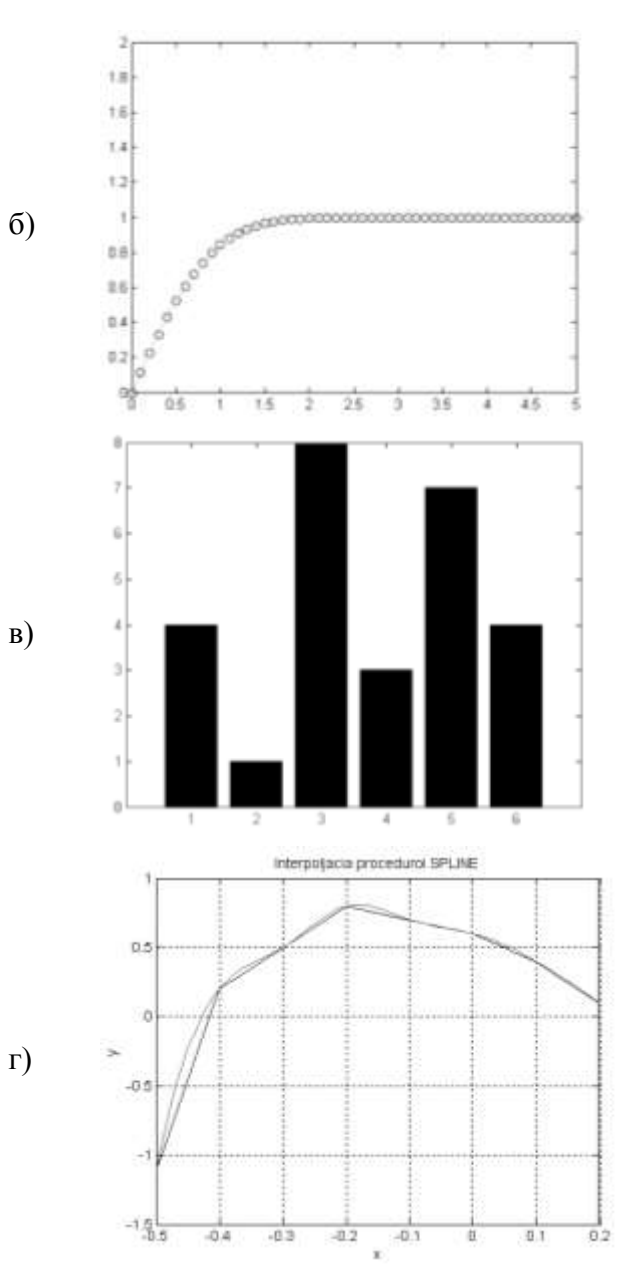

45. Найдите соответствие между кодом и его графической интерпретацией в MatLab:

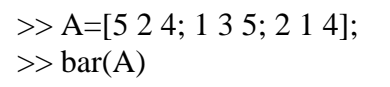

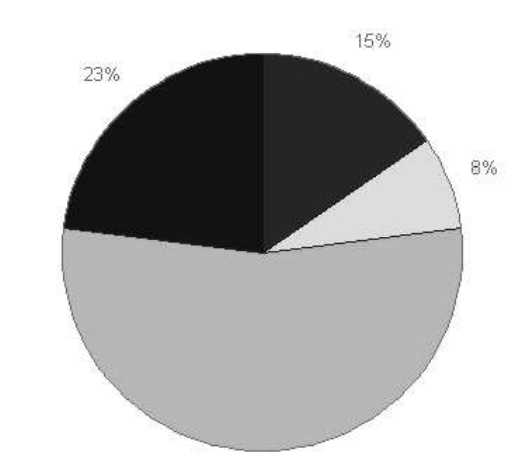

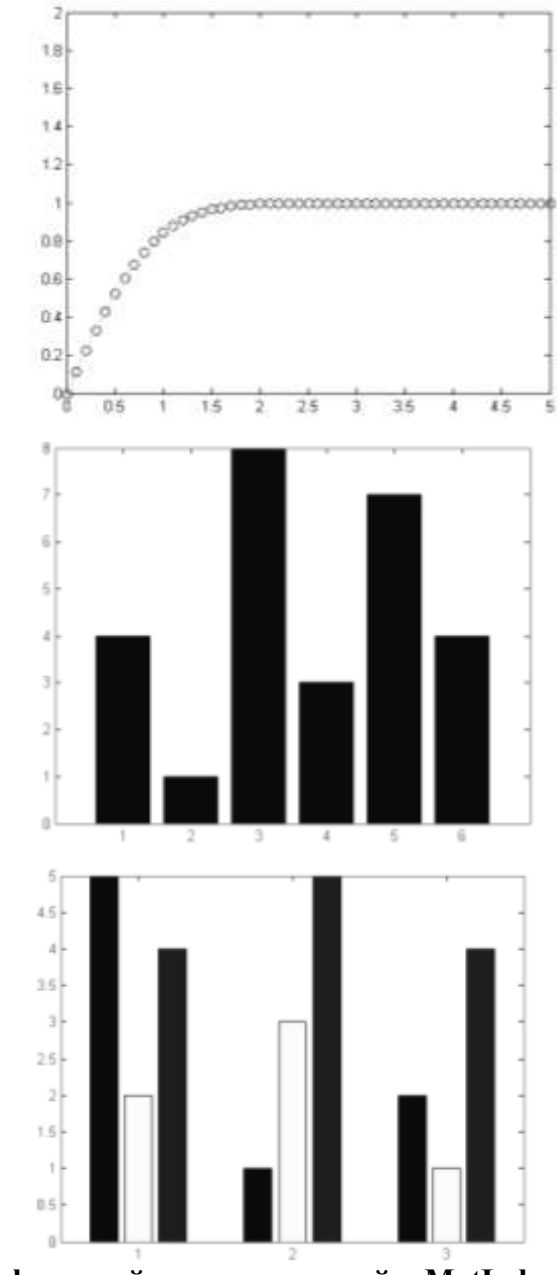

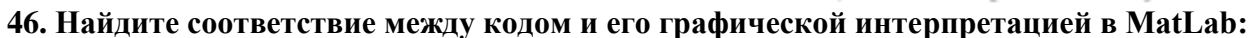

 $\Gamma$ )

 $\sigma$ )

 $B)$ 

- $>> x=0:10;$  $\gg$  y=sin(x);  $\gg$  xi=0:0.25:10;  $\gg$  yi=interp1(x,y,xi);  $\gg$  plot(x,y, 'o', xi,yi, 'm'), hold on a)  $\gg$  yi=interp1(x,y,xi, 'spline');
- $\gg$  plot(x,y, ob',xi,yi,'g'), grid, hold off

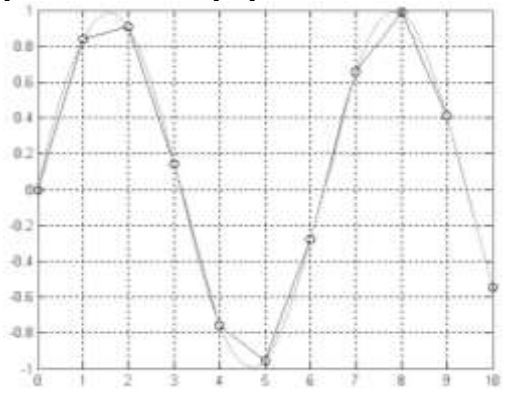

š

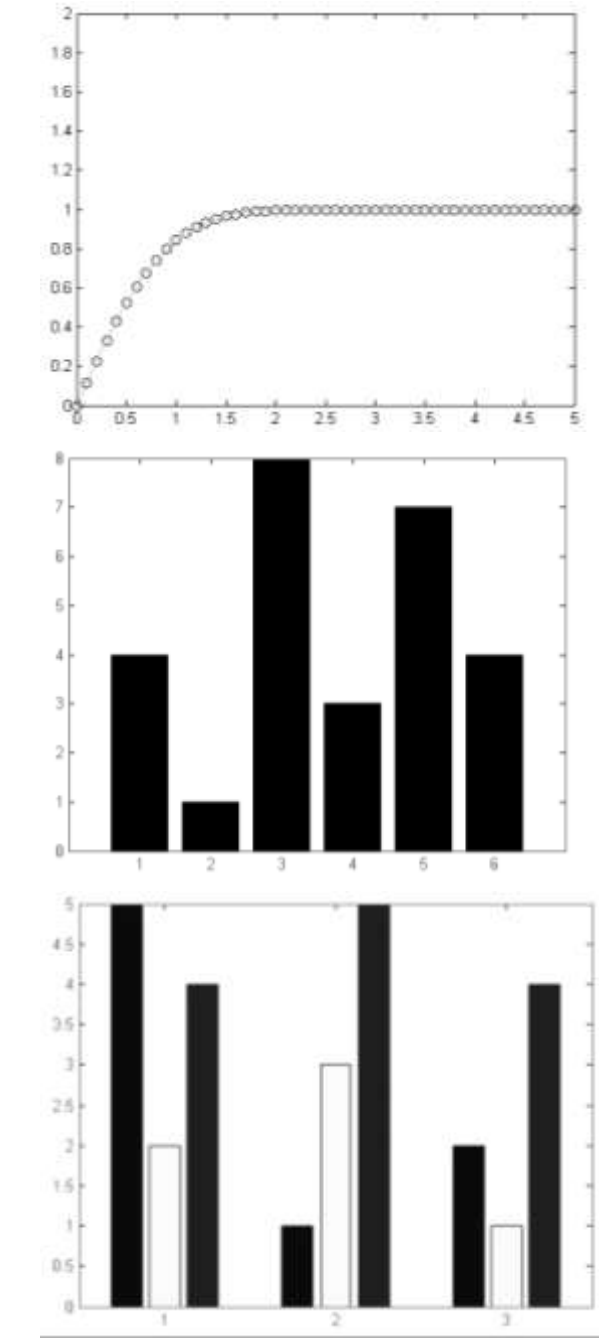

47. Найдите соответствие между кодом и его графической интерпретацией в MatLab:

 $\Gamma$ )

 $\sigma$ 

 $B)$ 

 $>>$  x=-1:0.1:1;  $\gg$  y=asin(x);  $\gg$  stem(x,y)

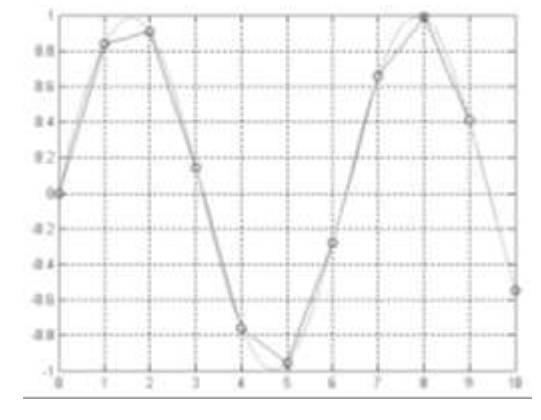

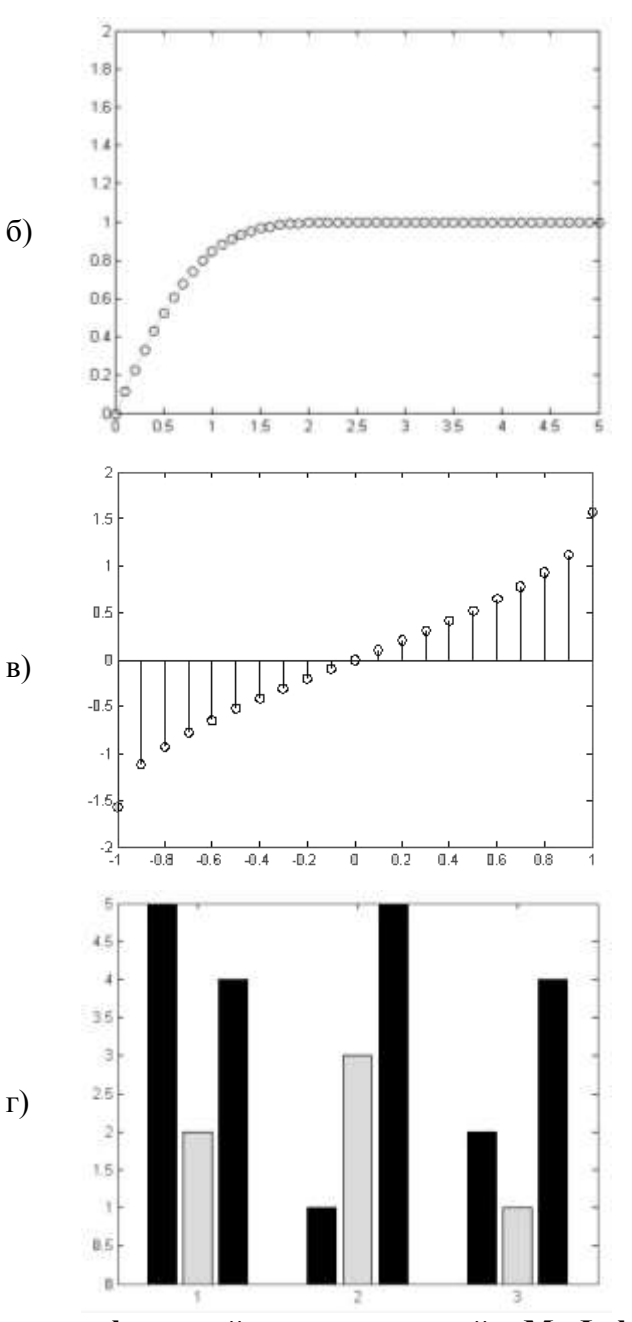

a)

 $>> x=0:10;$  $\gg$  y=sin(x);  $\gg$  xi=0:0.25:10;  $\gg$  yi=spline(x,y,xi);  $\gg$  plot(x,y,'\*',xi,yi,'m'),grid  $\gg$  pp=spline(x,y);  $\gg$  [breaks, coeffs, l, k]=unmkpp(pp)  $\gg$  v=ppval(pp,x)

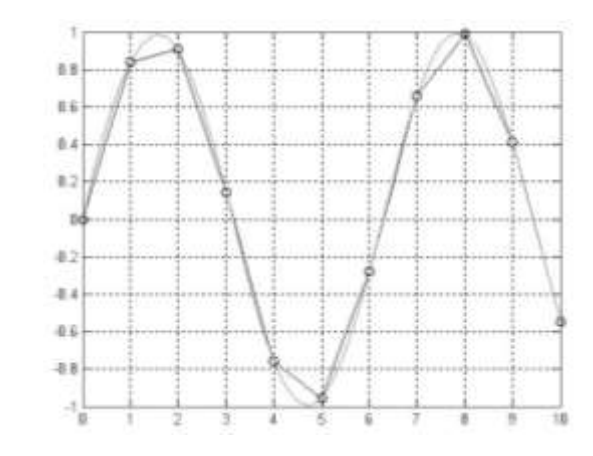

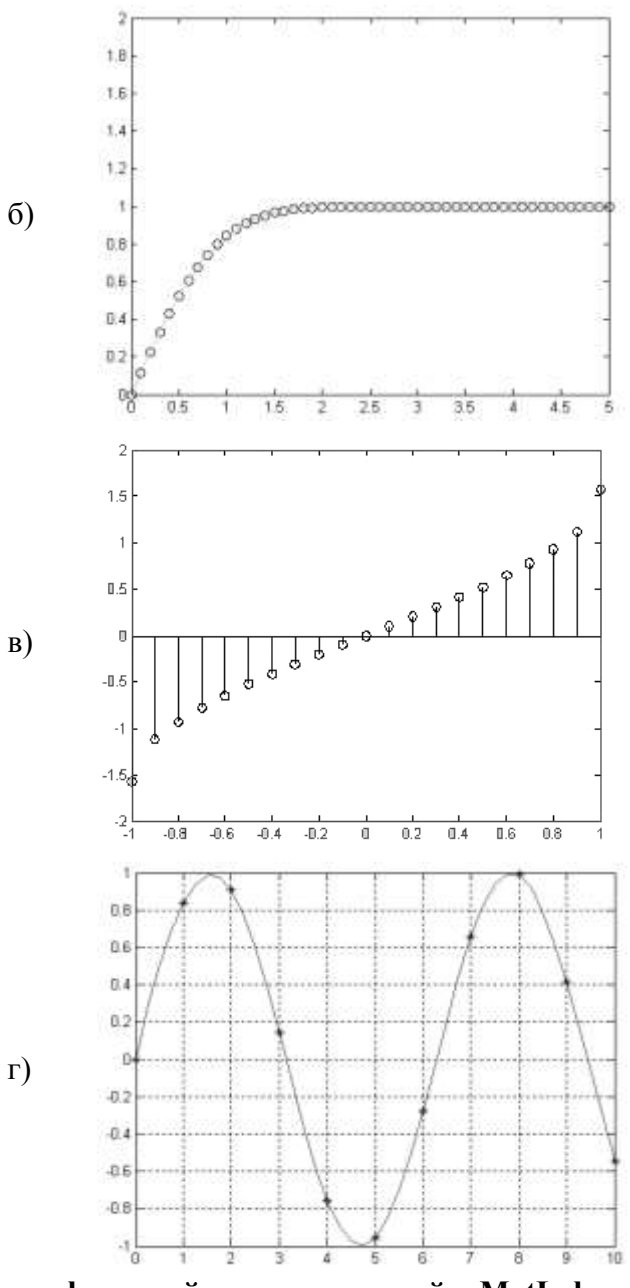

49. Найдите соответствие между кодом и его графической интерпретацией в MatLab

 $>> t=0:0.1:20;$  $\gg$  x=cos(t);  $\gg$  y=sin(t);  $\Rightarrow$  comet(x,y)

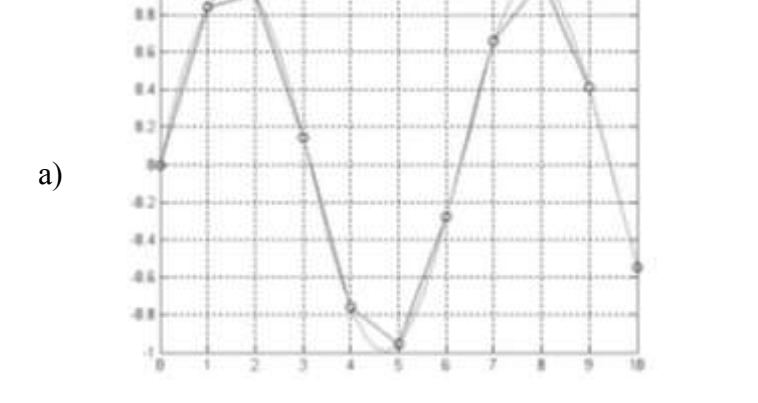

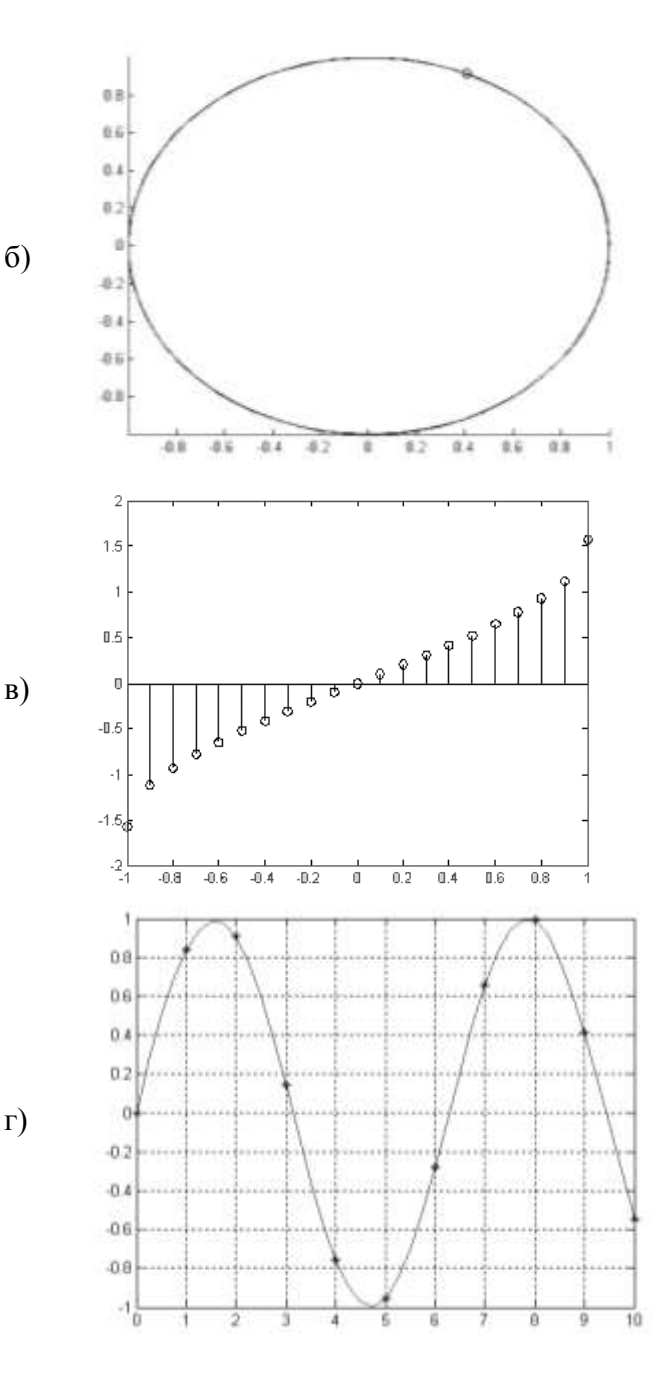

**Вопросы для экзамена вид работ не предусмотрен учебным планом**

#### **14. Образовательные технологии**

В рамках учебного курса предусмотрено

 чтение лекций по методам обработки эмпирических данных с использованием и демонстрацией математических и компьютерных технологий статистического аппроксимационного анализа данных.

 выполнение практических работ методами компьютерного моделирования с использованием функций и процедур анализа эмпирических данных в Excel, мастера диаграмм, встроенной среды программирования VBA в Microsoft Office, а также других систем программирования и пакетов анализа данных в рамках часов СРС:

Для проведения практических занятий необходимо наличие системы компьютерной математики (например, MatLab или SciLab). Разработан авторский электронный учебнометодический комплекс дисциплины (ЭУМКД), содержащий поддержку всех форм занятий по данному курсу: лекционный материал, справочник по функциям системы компьютерной математики, генератор заданий для четырех практических работ, позволяющий получить любое количество индивидуальных вариантов для самостоятельной работы студента, а также примеры оформления отчетов по итогам выполнения практических работ.

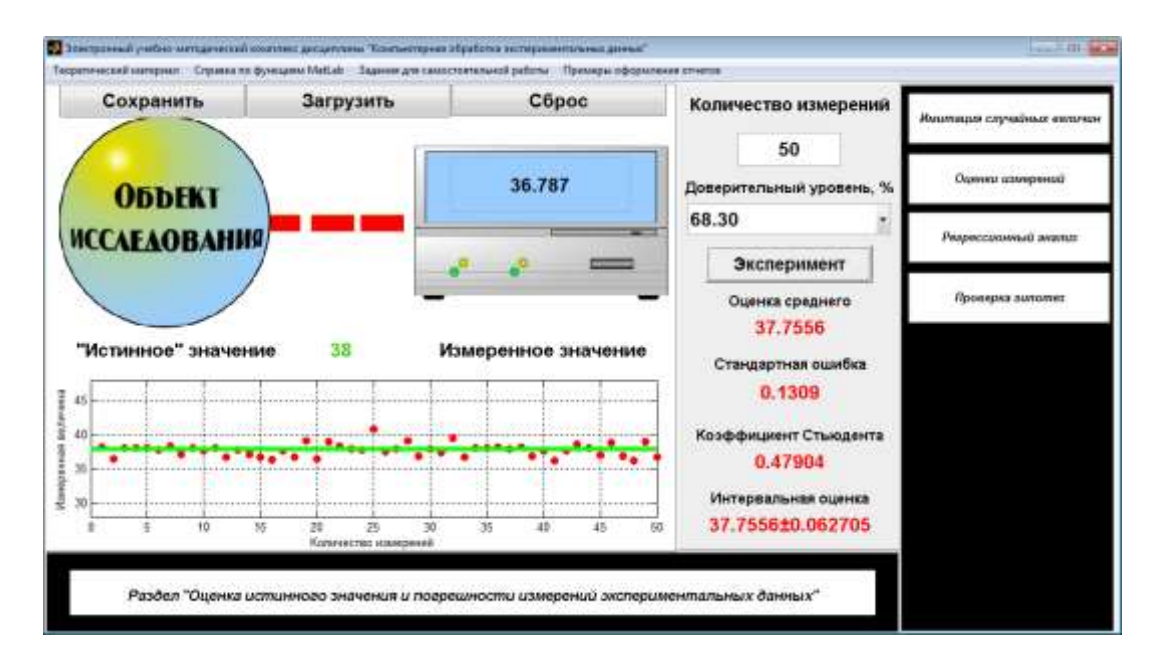

Рекомендуется практические занятия по дисциплине проводить с использованием ЭУМКД «Компьютерная обработка экспериментальных данных», размещенного в ИОС института (вид экранной формы представлен далее).

:Компонент для корректной работы ЭУМКД (ИВЧТ очное / заочное) : (Download http://www.mathworks.com/products/compiler/mcr/)

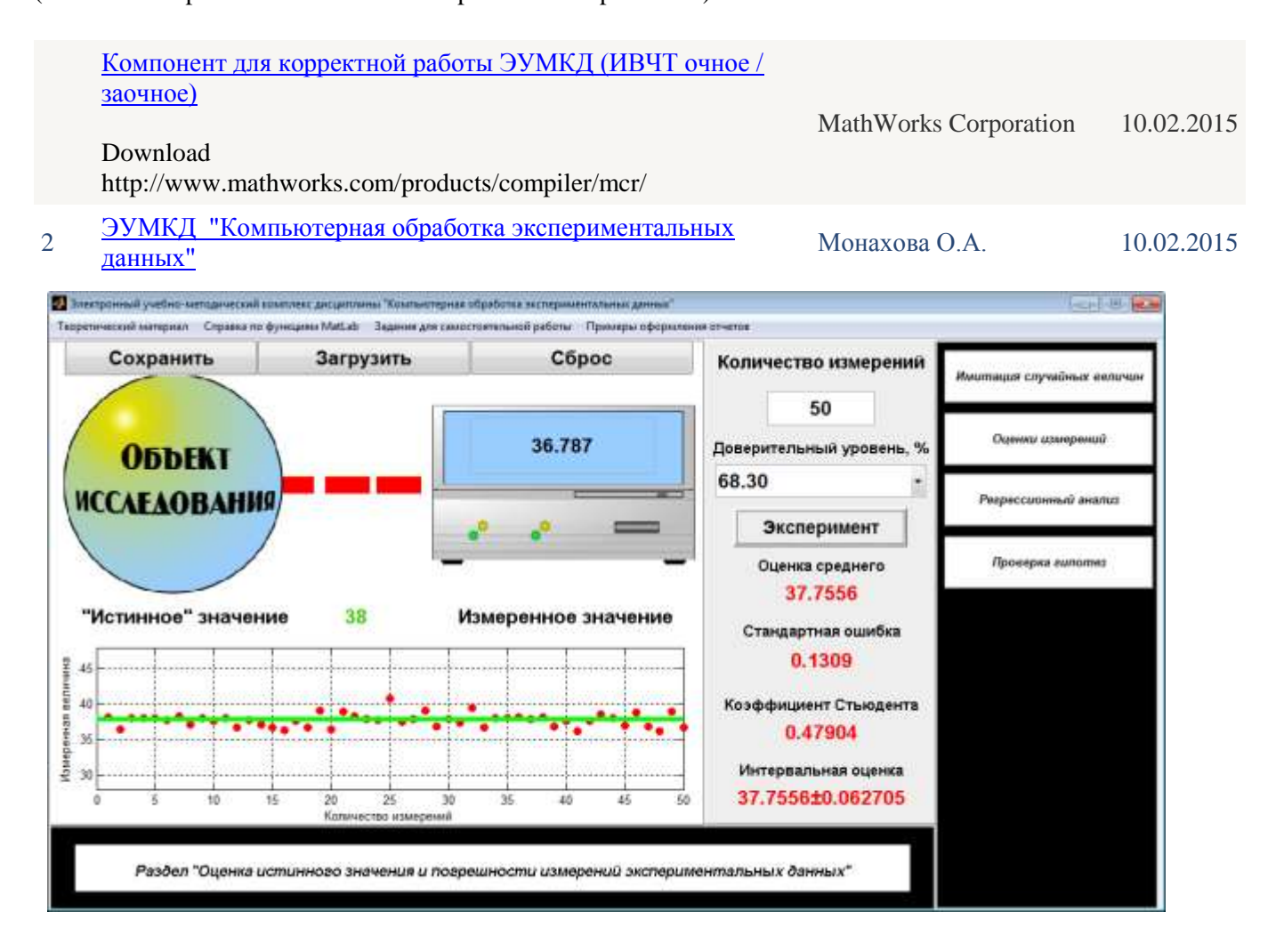

# **15. Перечень учебно-методического обеспечения для обучающихся по дисциплине:**

- 1. Айзек М.П. Вычисления, графики и анализ данных в Excel 2010: самоучитель / Айзек М.П., Серогодский В.В., Финков М.В., Прокди Р.Г.— С.: Наука и Техника, 2013. 352— c., <http://www.iprbookshop.ru/35392>
- 2. Айзек М.П. Вычисления, графики и анализ данных в Excel 2013: самоучитель / Айзек М.П., Финков М.В., Прокди Р.Г.— С.: Наука и Техника, 2015. 416— c. <http://www.iprbookshop.ru/35584>
- 3. Воскобойников, Ю. Е. Обработка и анализ экспериментальных данных в пакетах MathCAD и Excel : учебное пособие / Ю. Е. Воскобойников. — Новосибирск : Новосибирский государственный архитектурно-строительный университет (Сибстрин), ЭБС АСВ, 2020. — 161 c. — ISBN 978-5-7795-0906-0. — Текст : электронный // Электронно-библиотечная система IPR BOOKS : [сайт]. — URL: https://www.iprbookshop.ru/107639.html. — Режим доступа: для авторизир. Пользователей
- 4. Нестеров, С. А. Интеллектуальный анализ данных средствами MS SQL Server 2008 / С. А. Нестеров. — Москва : Интернет-Университет Информационных Технологий (ИНТУИТ), 2016. — 303 c. — Текст : электронный // Электронно-библиотечная система IPR BOOKS :  $\lceil$ сайт]. — URL: [https://www.iprbookshop.ru/62813.html.](https://www.iprbookshop.ru/62813.html) — Режим доступа: для авторизир. пользователей
- 5. Полубояров, В. В. Использование MS SQL Server Analysis Services 2008 для построения хранилищ данных : учебное пособие / В. В. Полубояров. — 3-е изд. — Москва : Интернет-Университет Информационных Технологий (ИНТУИТ), Ай Пи Ар Медиа, 2021. — 662 c. — ISBN 978-5-4497-0883-0. — Текст : электронный // Электронно-библиотечная система IPR BOOKS : [сайт]. — URL: https://www.iprbookshop.ru/102014.html. — Режим доступа: для авторизир. пользователей
- 6. Федин Ф.О. Анализ данных. Часть 1. Подготовка данных к анализу: учебное пособие / Федин Ф.О., Федин Ф.Ф.— М.: Московский городской педагогический университет, 2012. 204— c.,<http://www.iprbookshop.ru/26444>
- 7. Федин Ф.О. Анализ данных. Часть 2. Инструменты Data Mining: учебное пособие / Федин Ф.О., Федин Ф.Ф.— М.: Московский городской педагогический университет, 2012. 308— c. <http://www.iprbookshop.ru/26445>

## **Дополнительная:**

# **(рекомендуемые издания имеются в библиотечном фонде кафедры и рекомендованы на заседании кафедры ЕМН (протокол №1 от 01.09.2021 г.) к использованию в качестве дополнительной литературы)**

- 8. Анисимов В.Н. Геронтология in Silico. Становление новой дисциплины. Математические модели, анализ данных и вычислительные эксперименты: сборник научных трудов / Анисимов В.Н., Халявкин А.В., Яшин А.И., Новосельцев В.Н., Новосельцева Ж.А., Михальский А.И., Семенченко А.В., Романюха А.А., Каркач А.С., Анисимов В.Н., Санникова Т.Е., Марчук Г.И., Украинцева С.В.— М.: БИНОМ. Лаборатория знаний, 2012. 535— c.<http://www.iprbookshop.ru/26047>
- 9. Бююль Ахим, Цёфель Петер. SPSS: Искусство обработки информации. Анализ статистических данных и восстановление скрытых закономерностей.: Пер. с нем. / Бююль Ахим, Цёфель Петер – СПб.: ООО «ДиаСофтЮП», 2002. – 608 с.
- 10. Гетц К., Джилберт М. Программирование в Microsoft Office. Полное руководство по VBA: Пер. с англ. – К.: Изд. группа BHV, 2000. - 768 с.
- 11. Дьяконов В.П., Абраменкова И.В., Круглов В.В. MatLab 5 с пакетами расширений./ Под ред. В.П. Дьяконова. – М.: Нолидж, 2001. – 880 с.
- 12. Лазарев Ю.Ф. MatLab 5.х К.: Изд. группа BHV, 2000. 384 с.
- 13. Стивенс Р. Visual Basic. Готовые алгоритмы. М.: ДМК Пресс, 2000. 384с.
- 14. Худсон Д. Статистика для физиков. М.:Мир, 1967. 240с.
- 15. Мэтьюз Д., Финк К. Численные методы. Использование MATLAB..: ИД "Вильямс",2001. 720с.
- 16. Рудаков П.И., Сафонов В.И. Обработка сигналов и изображений. MATLAB 5.X. М.: Диалог-МИФИ, 2000. - 416с.
- 17. Дьяконов В.П. Компьютерная математика. Теория и практика. М.: Нолидж, 2001. 1296с.
- 18. Уэллс Э., Харшбаргер С. Microsoft Excel 97. Библиотека разработчика: Пер. с англ. М.: Изд. отдел «Русская редакция» ТОО «Channel Trading Ltd», 1998. – 536 с.
- 19. Гарнаев А. Самоучитель VBA. СПб.: БХВ Санкт-Петербург, 1999. 512 с.
- 20. Король В.И. Visual Basic 6.0, Visual Basic for Applications 6.0.Язык программирования. Справочник с примерами. – М.: КУДИЦ-ОБРАЗ, 2000. – 448 с.
- 21. Григорий Титаренко. Visual Basic 6.0:  $-$  K.: Изд. группа ВНV, 2001. $-$  416 с.
- 22. Волчёнков Н.Г. Учимся программировать: Visual Basic 5. Учебное пособие. М.:"Диалог-МИФИ",1998. - 368 с.

#### **16. Материально-техническое обеспечение дисциплины:**

**Учебная аудитория для проведения занятий лекционного типа, групповых и индивидуальных консультаций, текущего контроля и промежуточной аттестации у**комплектована специализированной мебелью и техническими средствами обучения: 20 столов, 40 стульев; рабочее место преподавателя; мультимедийная доска; проектор BENQ 631, системный блок (Atom2550/4Гб/500, клавиатура, мышь), подключенный в сеть с выходом в Интернет и доступом в информационно-образовательную среду ЭТИ (филиал) СГТУ имени Гагарина Ю.А.. Программное обеспечение: Microsoft Windows 7, Microsoft Office 2010 (Word, Excel, PowerPoint), GoogleChrome, ПО для мультимедийной доски

Учебная аудитория для проведения практических занятий, групповых **индивидуальных консультаций, текущего контроля** укомплектована специализированной мебелью и техническими средствами обучения: 12 столов, 12 стульев; рабочее место преподавателя; маркерная доска, 12 компьютеров (I 3/ 8 Гб/ 500), мониторы 24' BENQ, LG, Philips, клавиатура, мышь). Компьютеры объединены в локальную сеть с выходом в Интернет и доступом в информационно-образовательную среду ЭТИ (филиал) СГТУ имени Гагарина Ю.А.

Программное обеспечение: Microsoft Windows 7, Microsoft Office 2010 (Word, Excel, PowerPoint), Интегрированное офисное приложение, включающее электронные таблицы Exсel с встроенной средой программирования Visual Basic for Applications, текстовый редактор Word с встроенным редактором математических формул, Система программирования и моделирования MatLab; пакеты STATISTICA и SPSS, Acrobat Reader,GoogleChrome, «on-line» - сервисы: МНК и MatLab.

Рабочую программу составил

д. Ф.: – м.н., профессор и протрамму составил до Дении и до Исил (Ю.В. Клинаев/

#### **17. Дополнения и изменения в рабочей программе**

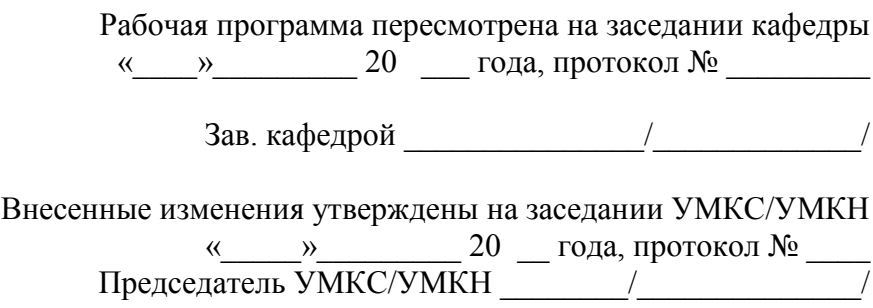